Seite 1 von 25

# **Datensatzbeschreibung mit Fehlerkatalog für die Datenübermittlung des Beitragsnachweises für die Bezieher von Versorgungsbezügen von den Zahlstellen an die Datenannahmestellen der Einzugsstellen**

Version:

Stand: 22.09.2015<br>Gültig ab: 201.01.2016 01.01.2016<br>2.5.0

Seite 2 von 25

### **Inhaltsverzeichnis**

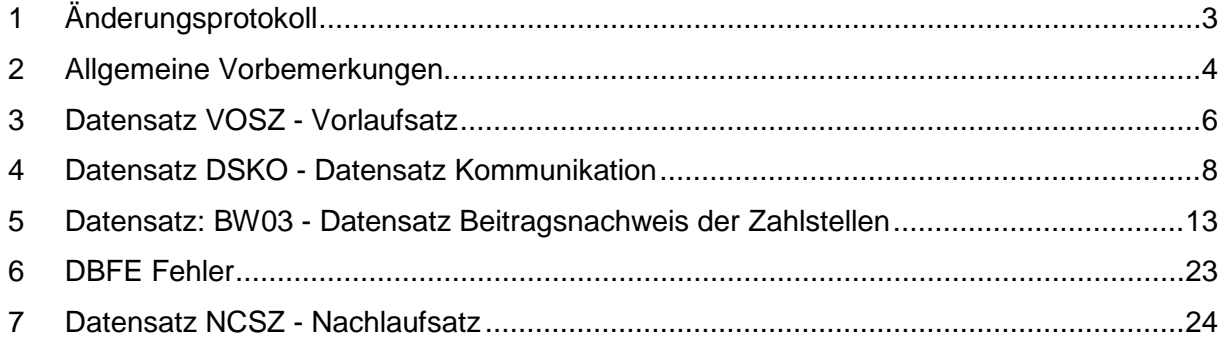

Seite 3 von 25

# **1 Änderungsprotokoll**

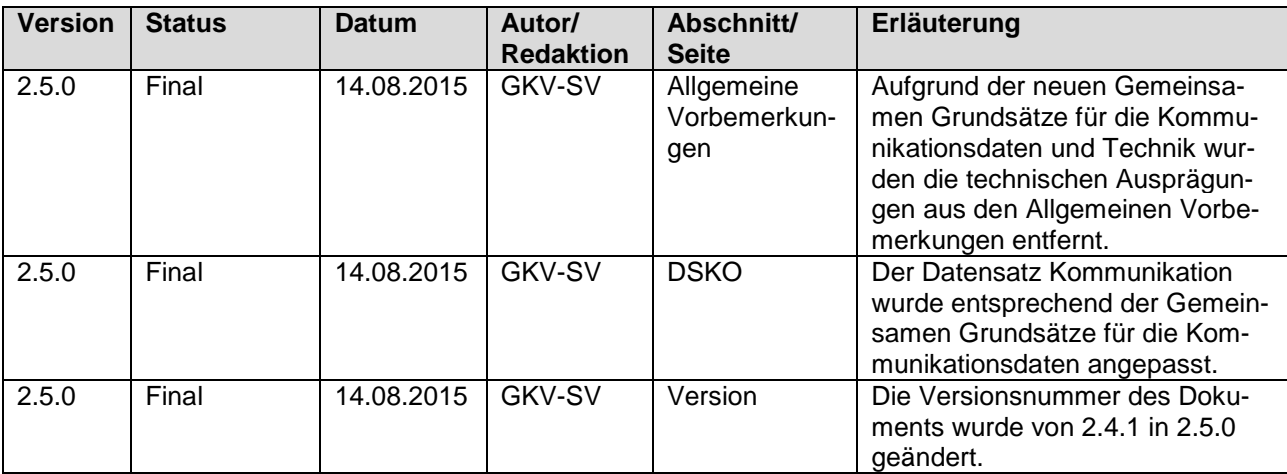

Seite 4 von 25

# **2 Allgemeine Vorbemerkungen**

Für die gesamte Datensatzbeschreibung ist folgende Zeichendarstellung (Spalte "Art") maßgeblich:

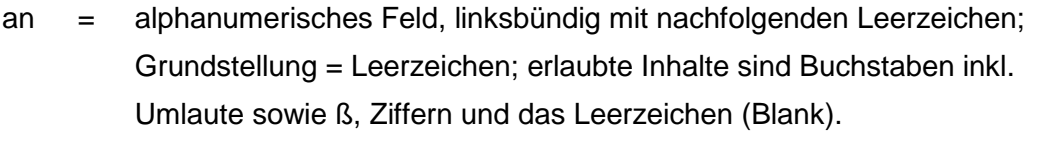

- n = numerisches Feld, rechtsbündig mit führenden Nullen; Grundstellung  $=$  Null
- $K =$  Pflichtangabe, soweit bekannt
- k = Kannangabe
- M = Mussangabe
- m = Mussangabe unter Bedingungen

#### **• Gültigkeit**

Die Datensatzbeschreibung ist gültig ab 01.01.2016 und gilt auch für den Nachweis von Zeiträumen vor dem 01.01.2016.

#### **• Fehlerverfahren**

Festgestellte Fehler werden dem Absender in Form eines Fehlerprotokolls über den Kommunikationsserver zur Kenntnis gegeben.

#### **• Unterschiedliche Beitragssätze**

Sofern die Zahlstellen für den Nachweis der Kranken- und Pflegeversicherungsbeiträge unterschiedliche Beitragssätze zu berücksichtigen haben, werden separate Datensätze erstellt.

#### **• Betriebsnummer**

Als letzte Ziffer der Betriebsnummer ist sowohl die nach dem Modulo-10-Verfahren (siehe Gem. Rundschreiben der DEÜV unter 1.3.2.2) errechnete Prüfziffer als auch die letzte Stelle aus der Summe von Prüfziffer und der Konstanten 5 zulässig.

#### **• Zeichendarstellung**

Negative Beträge sind als solche darzustellen. Numerische Felder sind rechtsbündig darzustellen (nicht belegte Stellen sind mit Nullen aufzufüllen). Alphanumerische Felder werden linksbündig dargestellt und mit Blanks aufgefüllt.

Seite 6 von 25

# **3 Datensatz VOSZ - Vorlaufsatz**

**Prüfung gemäß Gemeinsame Grundsätze für die Kommunikationsdaten: Der Vorlaufsatz (VOSZ) ist den "Gemeinsamen Grundsätzen für die Kommunikationsdaten" in der jeweils gültigen Fassung zu entnehmen.**

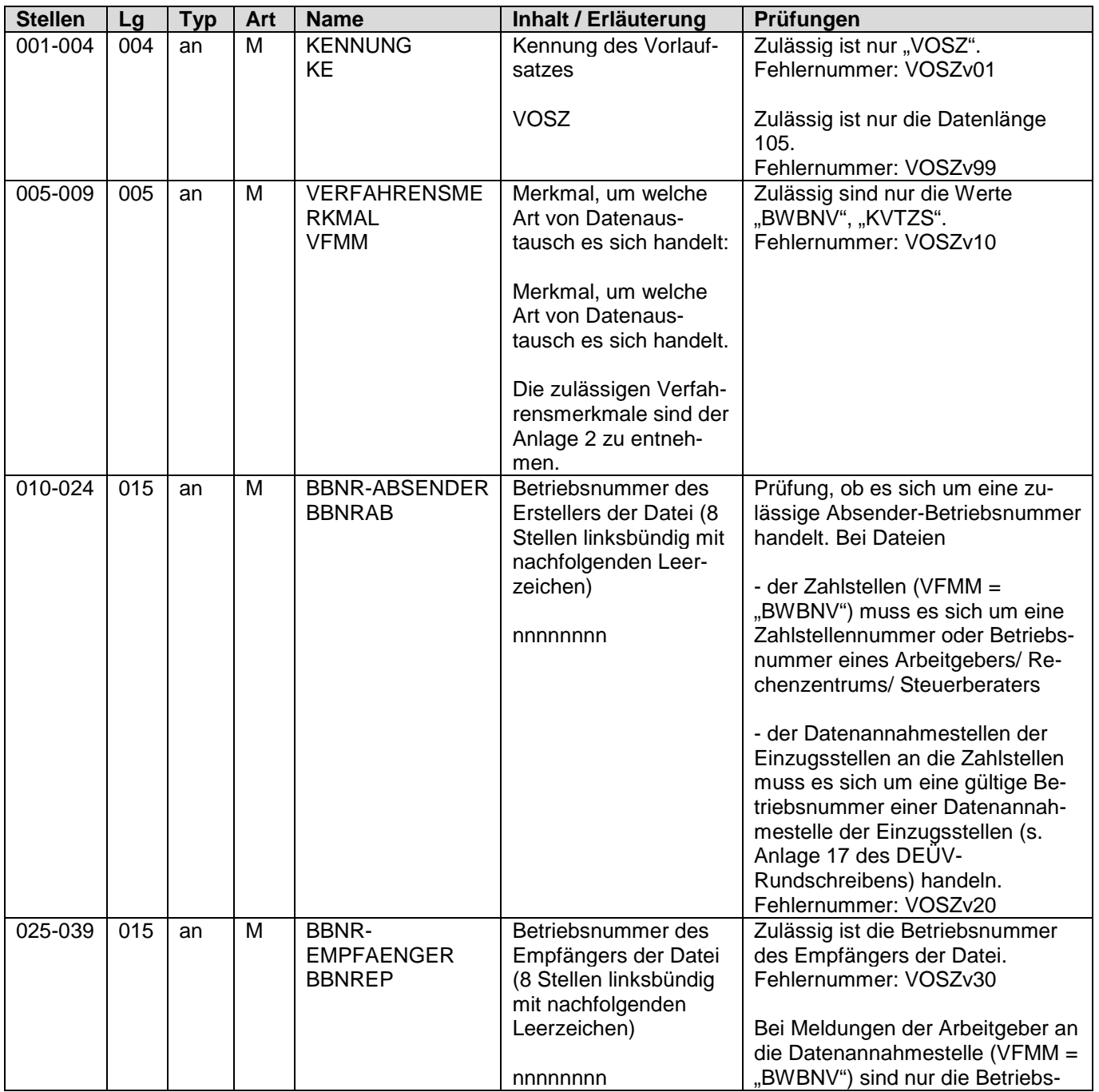

Seite 7 von 25

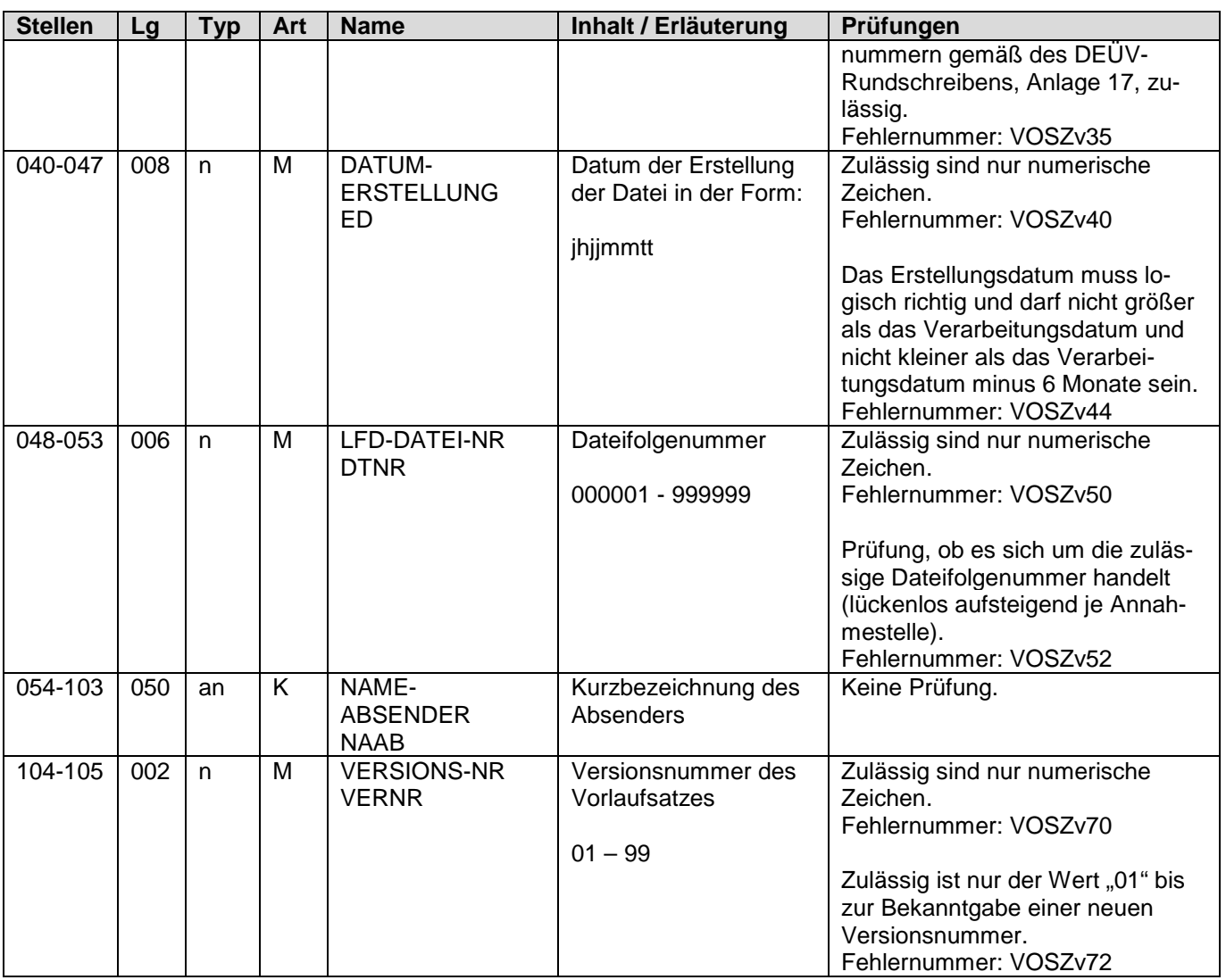

### **4 Datensatz DSKO - Datensatz Kommunikation**

**Prüfung gemäß Gemeinsame Grundsätze für die Kommunikationsdaten: Der**  Datensatz Kommunikation (DSKO) ist den "Gemeinsamen Grundsätzen für die **Kommunikationsdaten" in der jeweils gültigen Fassung zu entnehmen.**

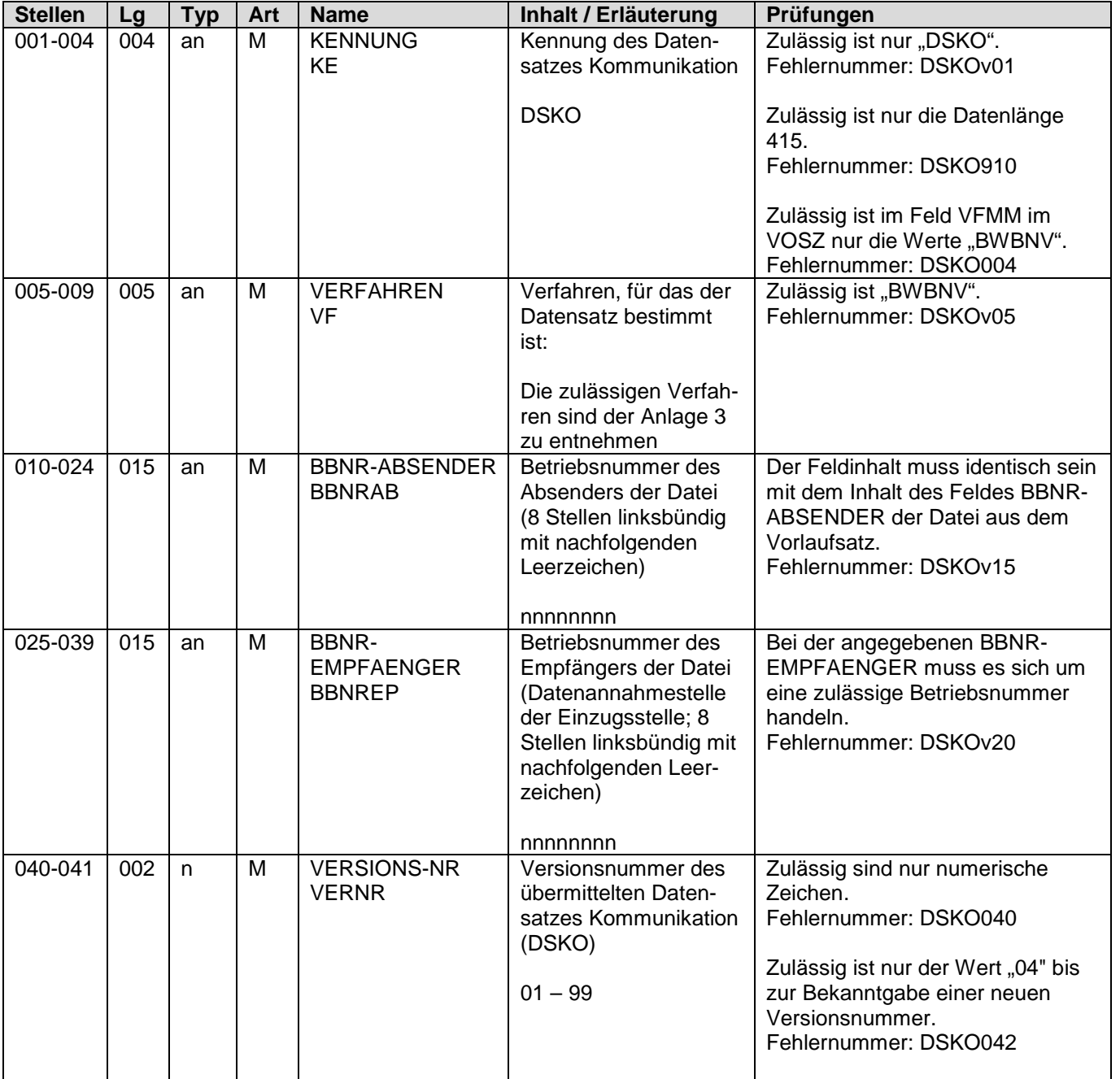

Seite 9 von 25

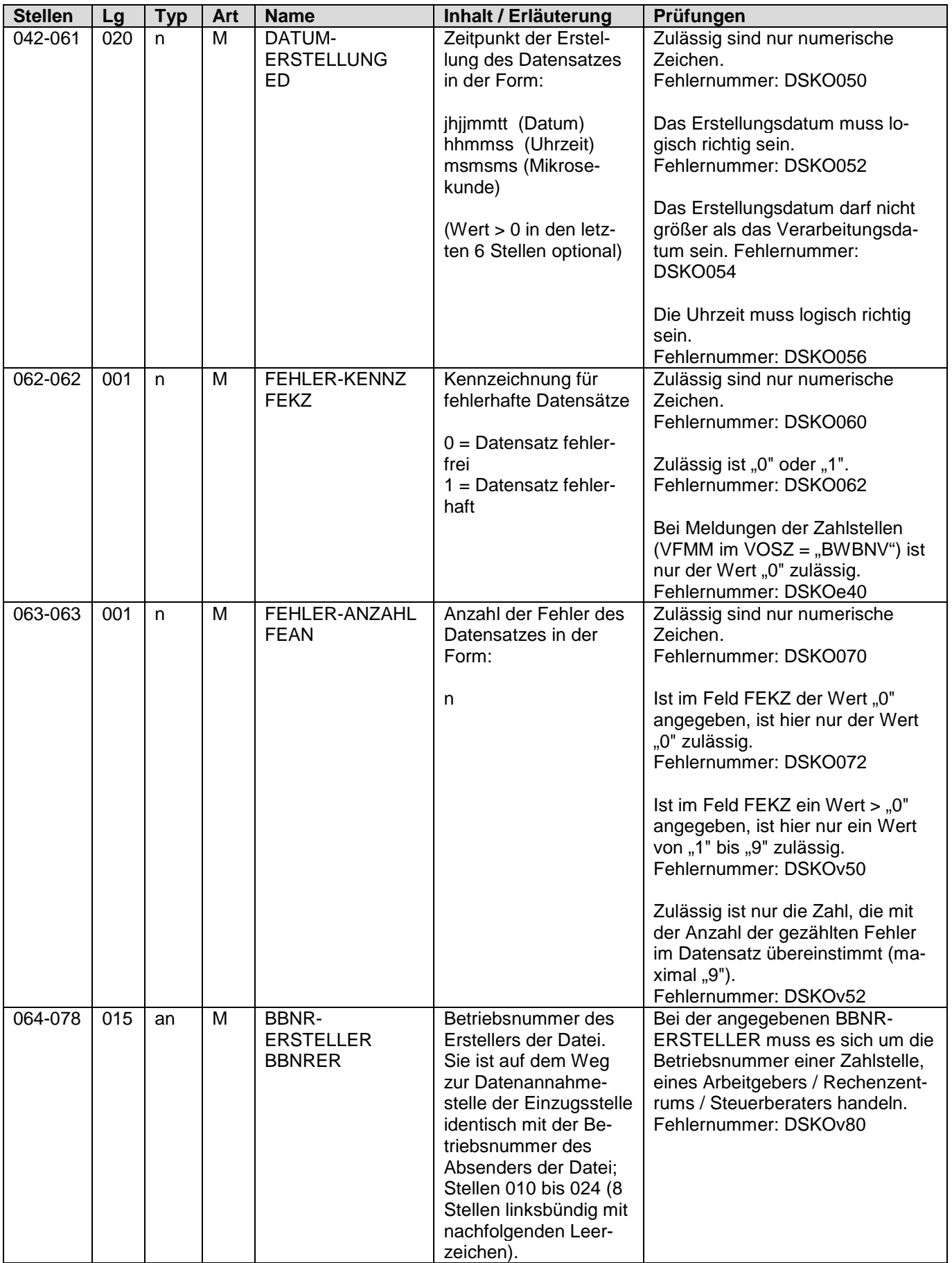

Stand: 22.09.2015

Datensatzbeschreibung mit Fehlerkatalog für die Datenübermittlung des Beitragsnachweises für die Bezieher von Versorgungsbezügen von den Zahlstellen an die Datenannahmestellen der Einzugsstellen

Seite 10 von 25

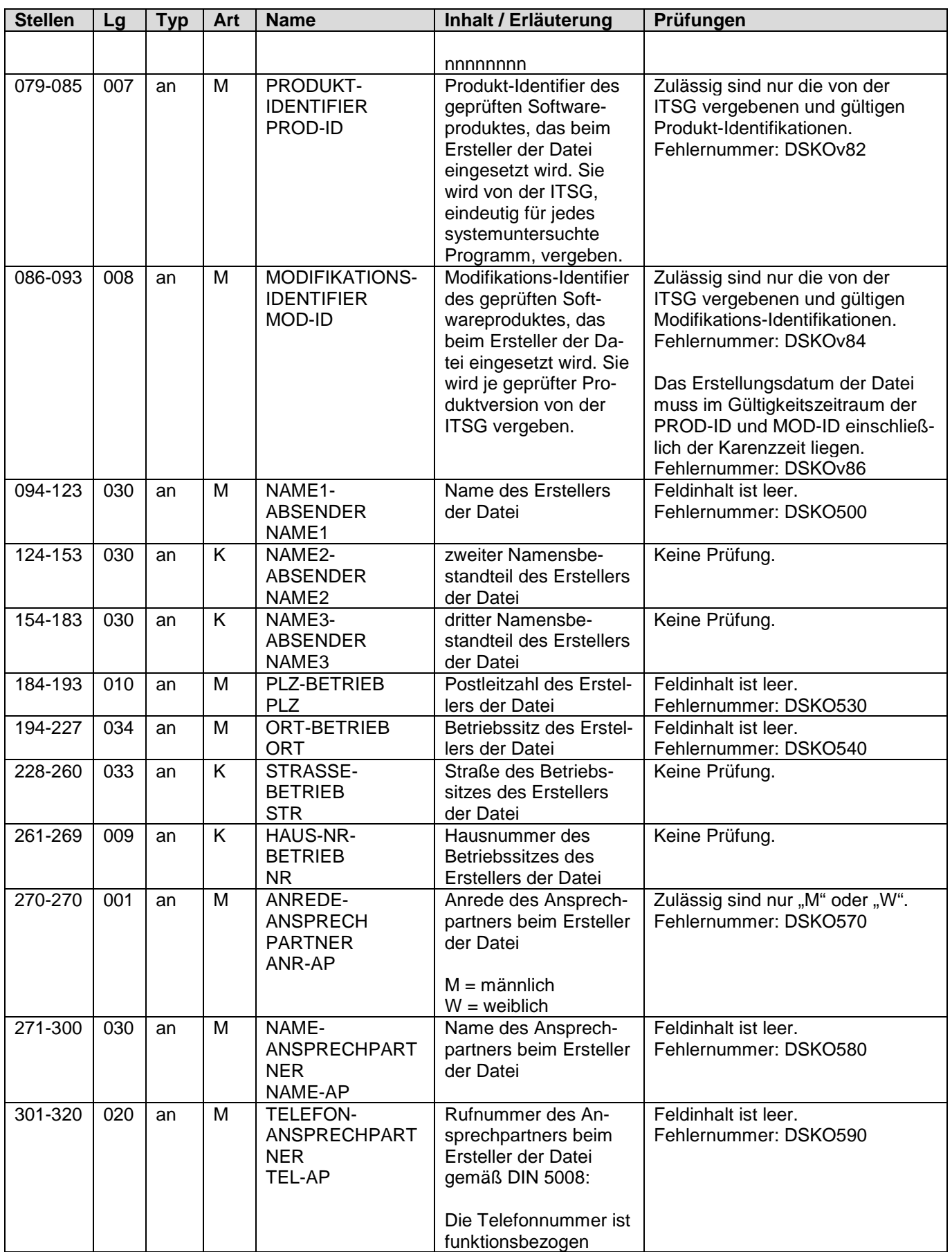

Seite 11 von 25

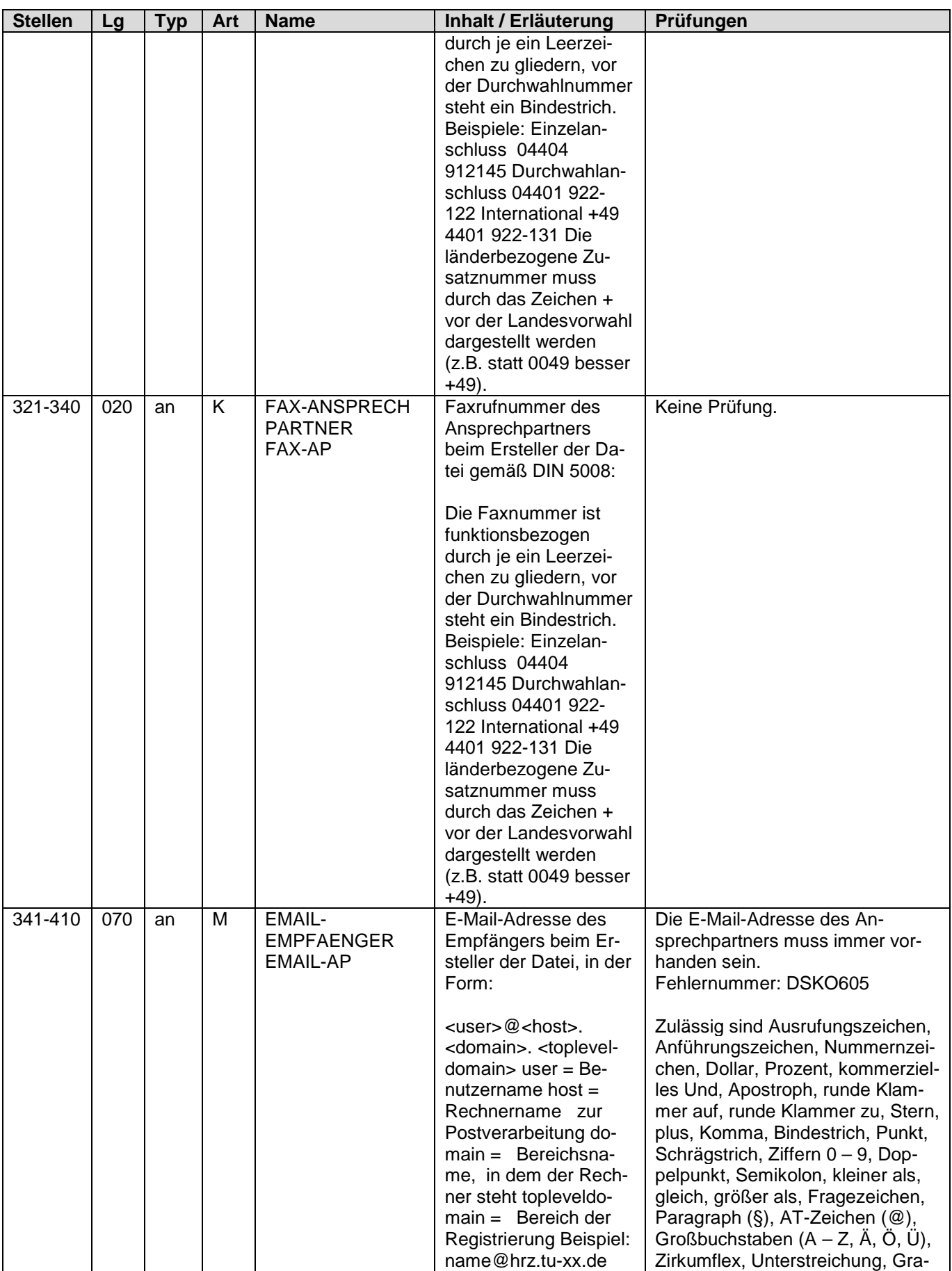

Seite 12 von 25

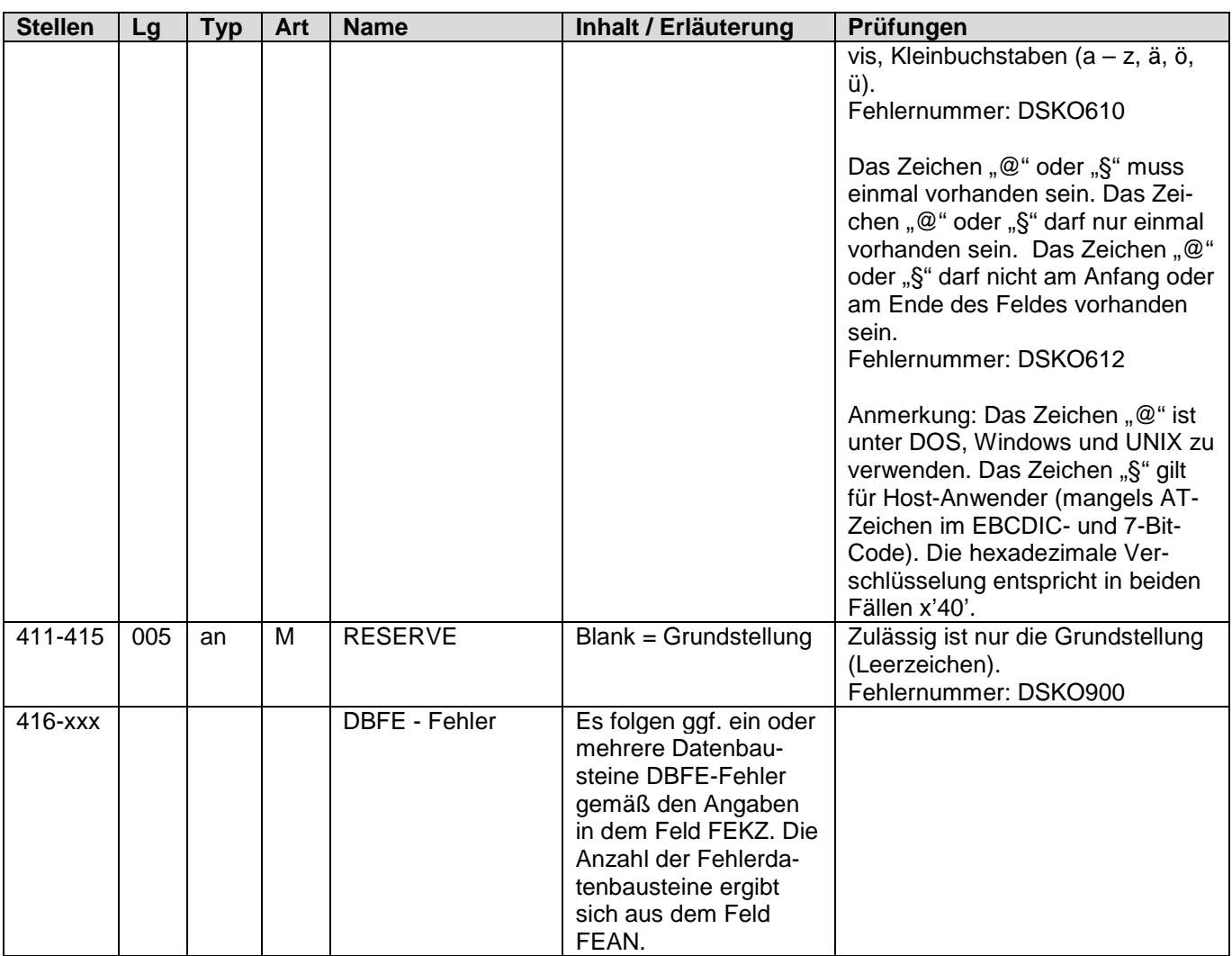

Seite 13 von 25

### **5 Datensatz: BW03 - Datensatz Beitragsnachweis der Zahlstellen**

Bezüglich des Aufbaues der Fehlernummern wird auf die allgemeinen Erläuterungen im Anhang verwiesen

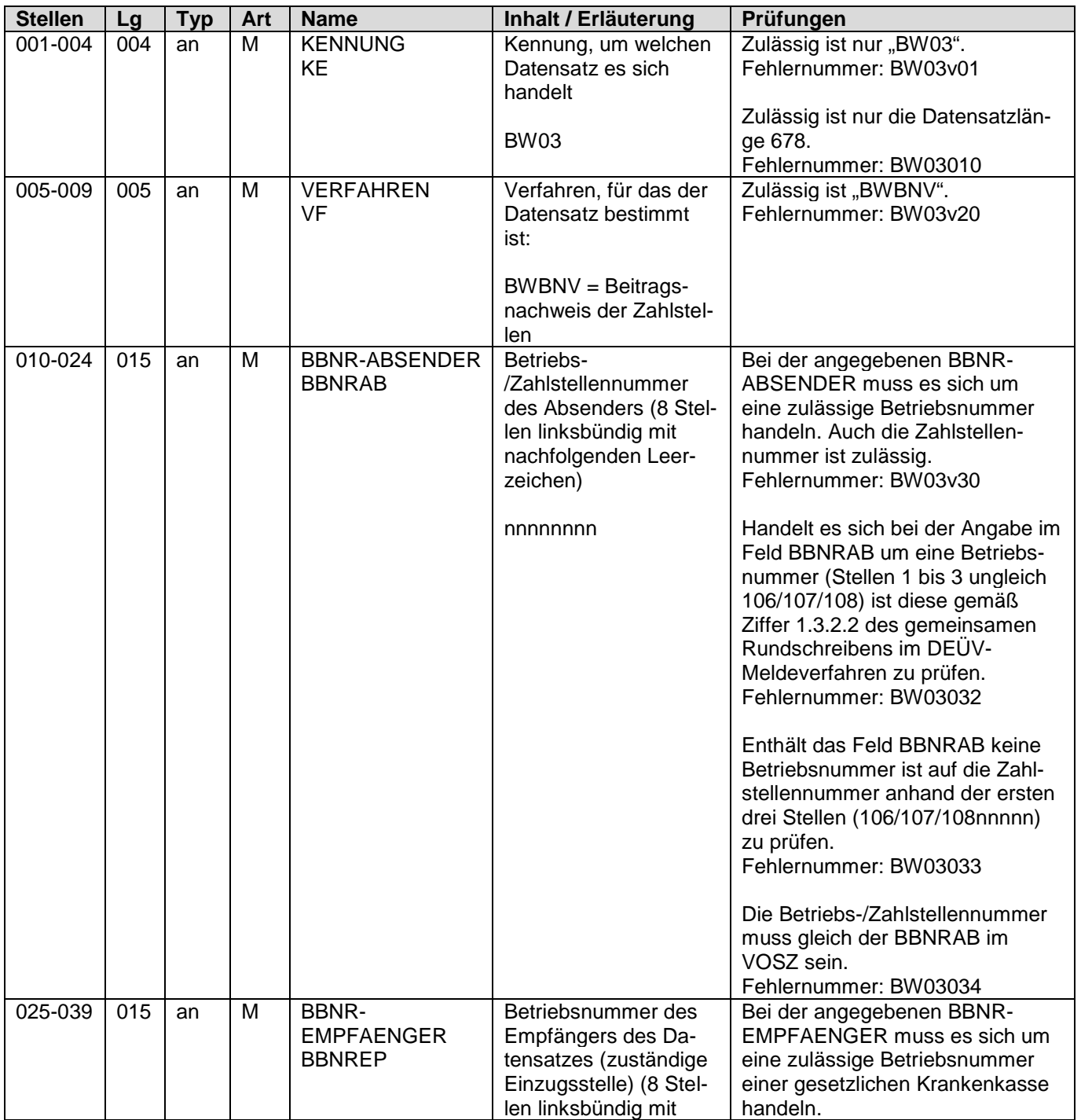

Seite 14 von 25

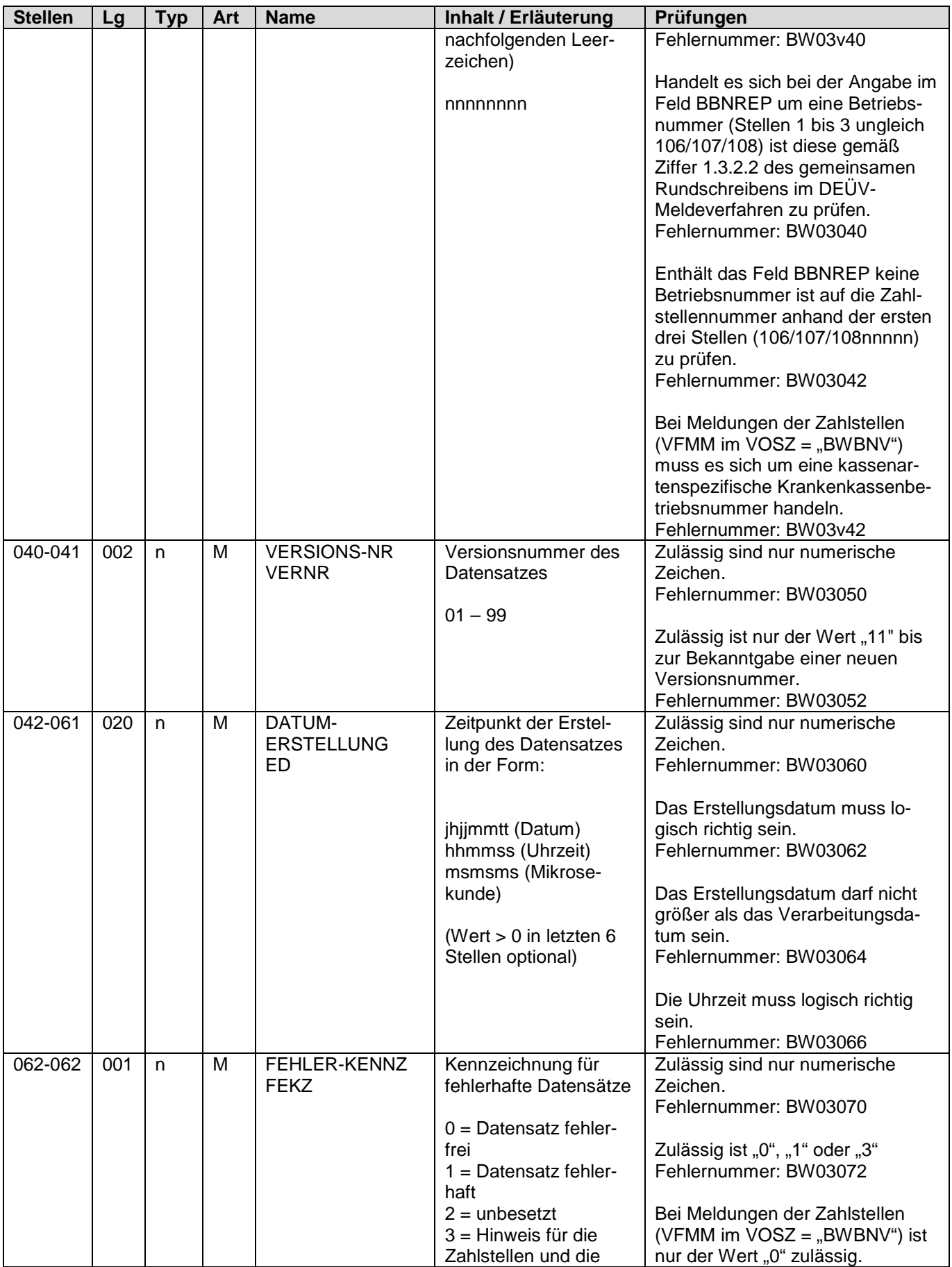

BNZ\_Anlage 1\_2.5.0.docx Version 2.5.0

Stand: 22.09.2015

Datensatzbeschreibung mit Fehlerkatalog für die Datenübermittlung des Beitragsnachweises für die Bezieher von Versorgungsbezügen von den Zahlstellen an die Datenannahmestellen der Einzugsstellen

Seite 15 von 25

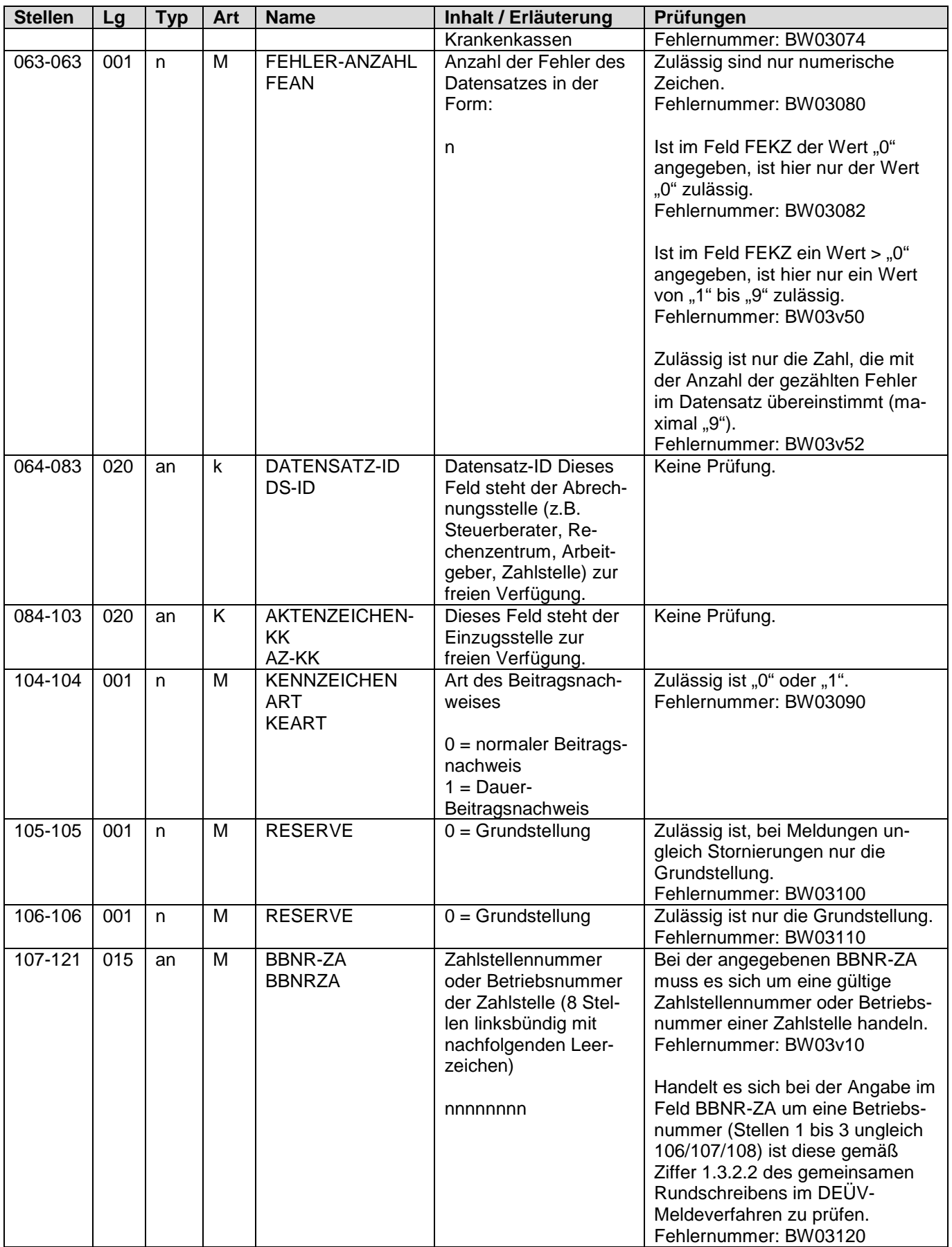

Seite 16 von 25

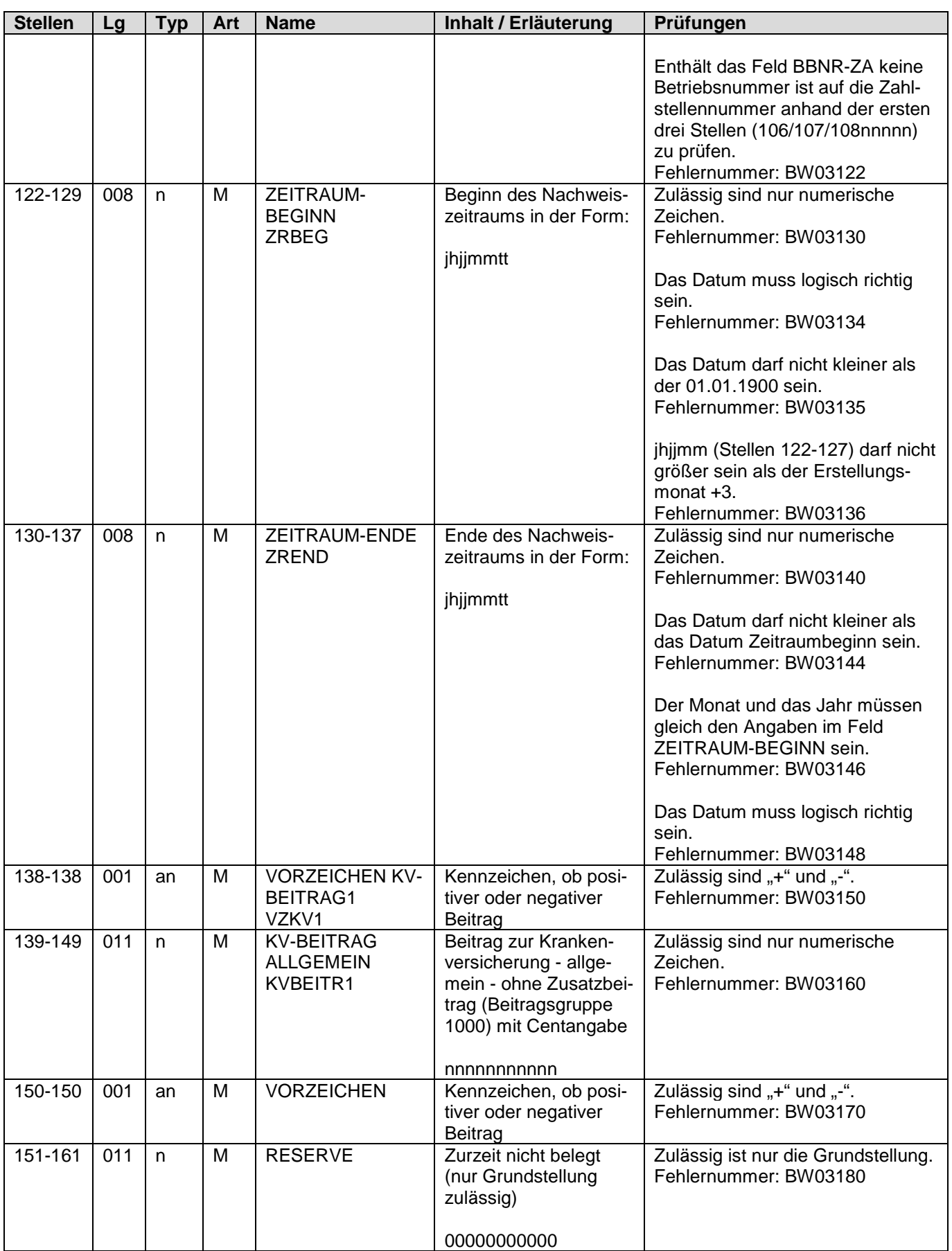

Seite 17 von 25

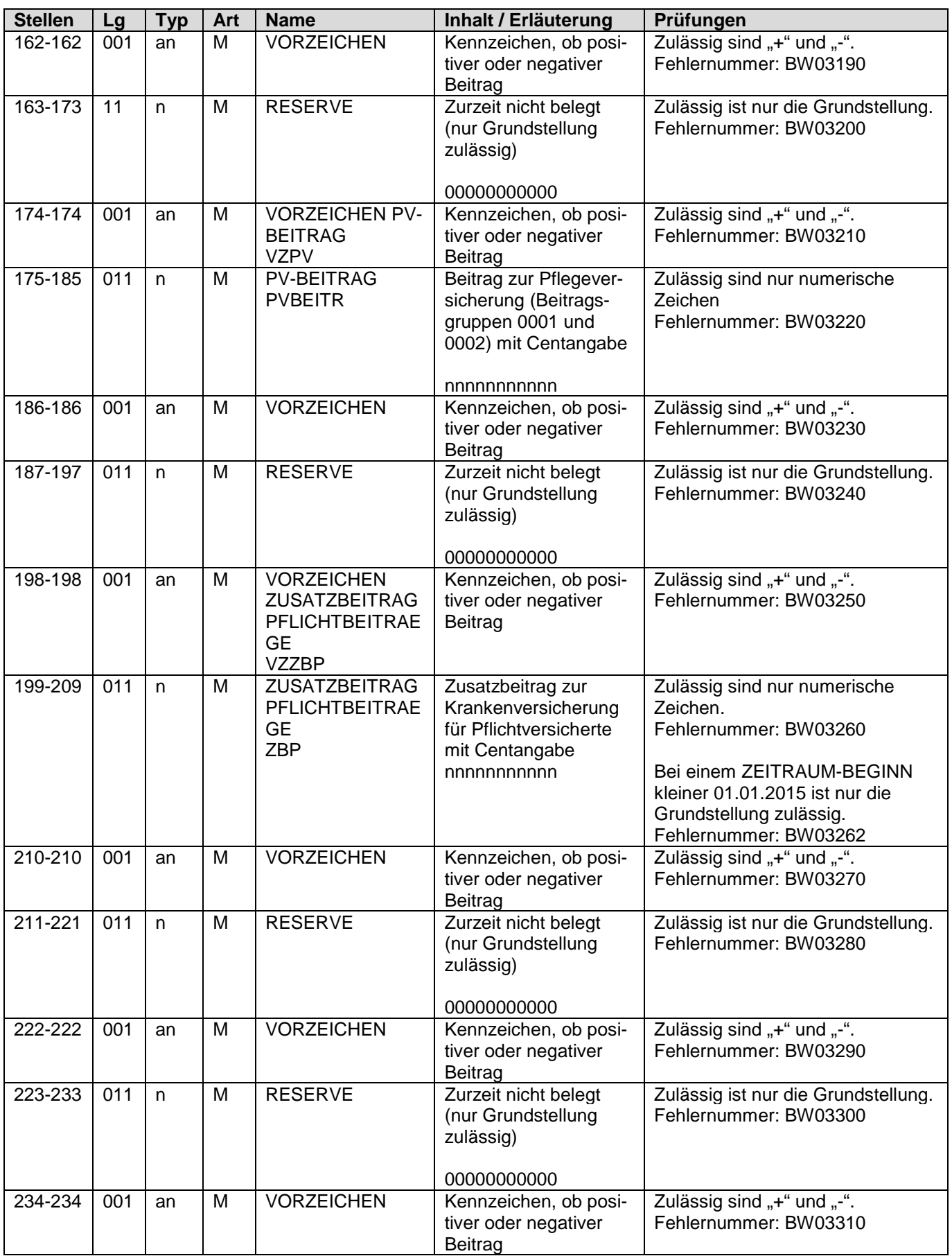

Seite 18 von 25

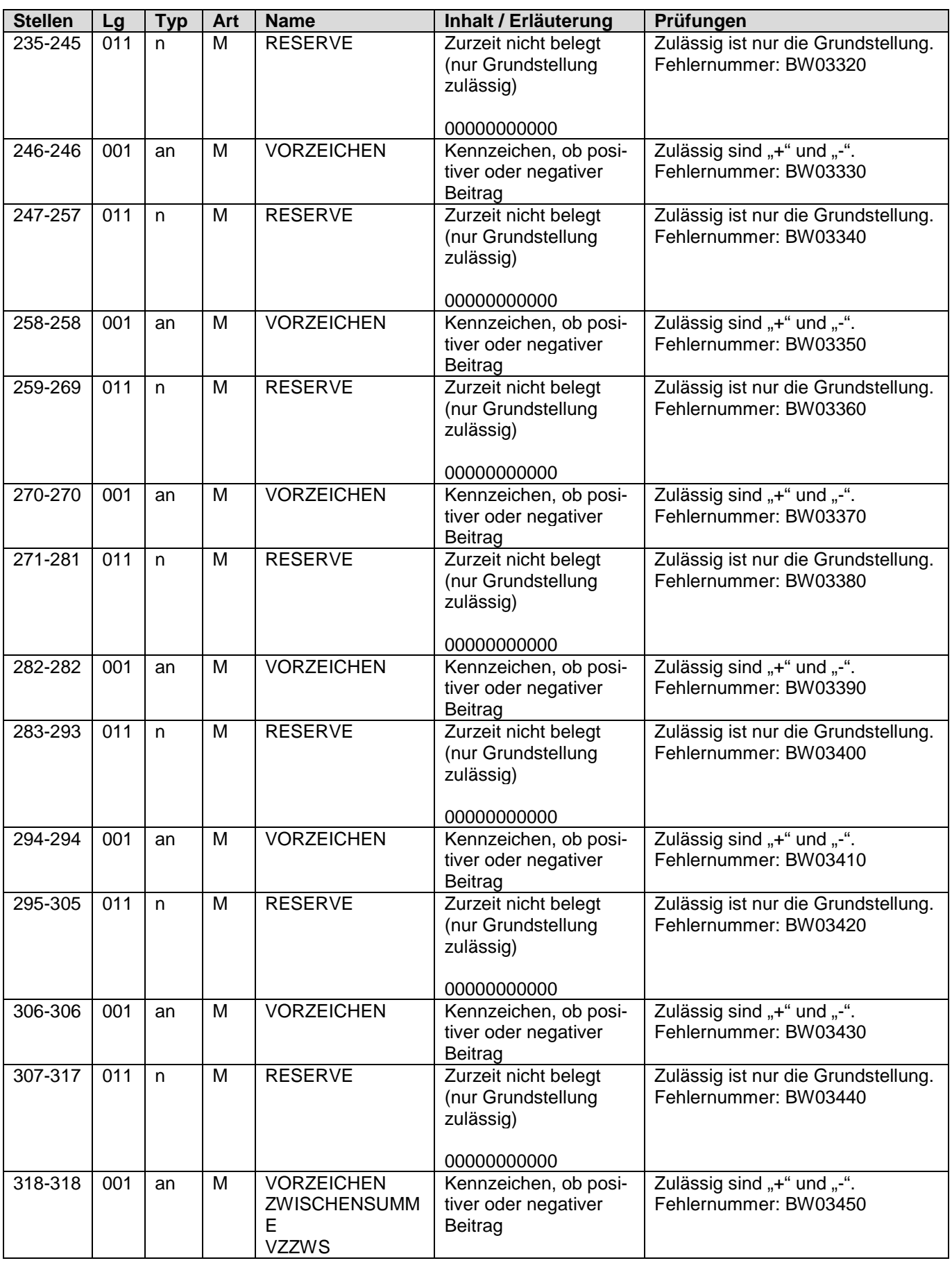

Seite 19 von 25

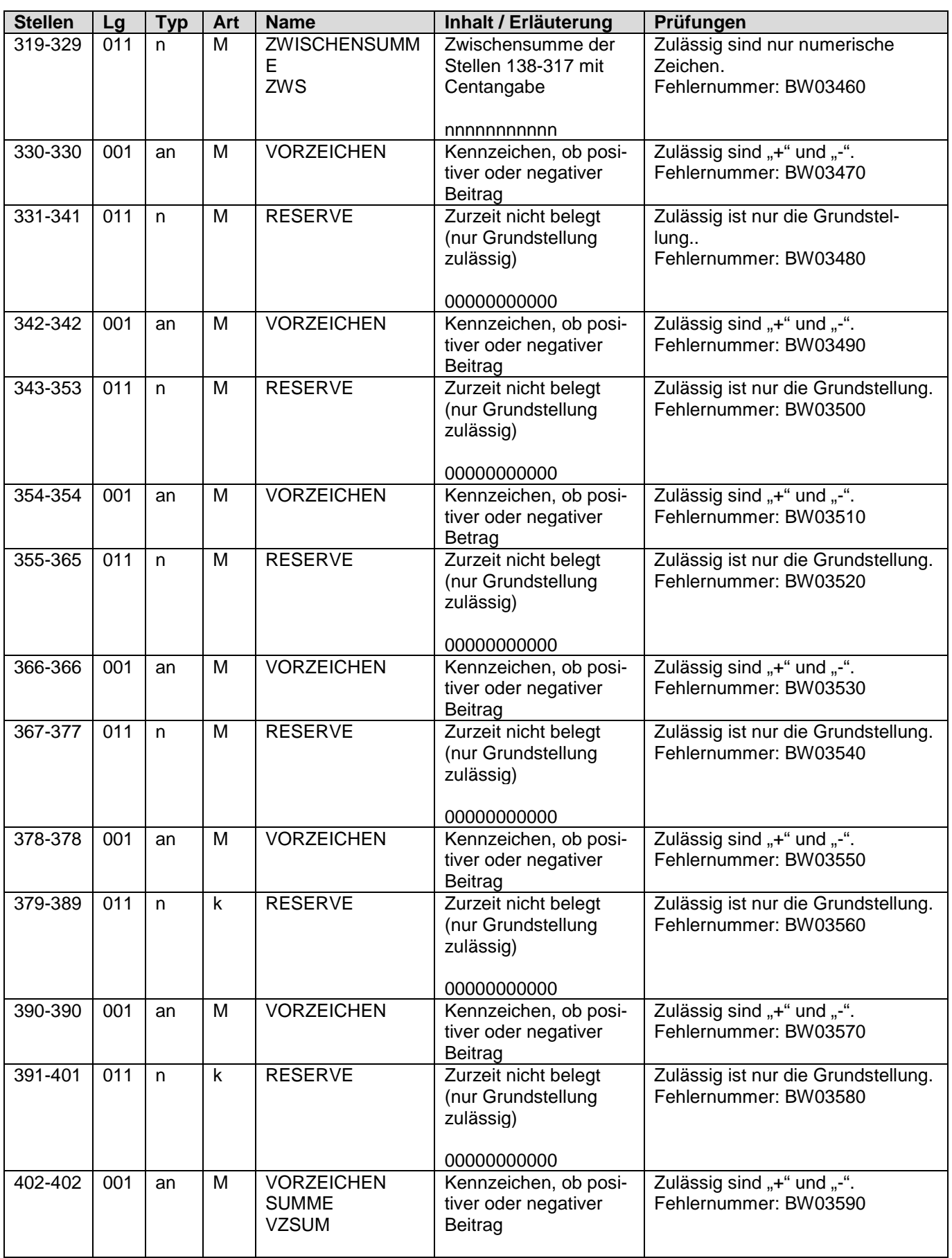

Seite 20 von 25

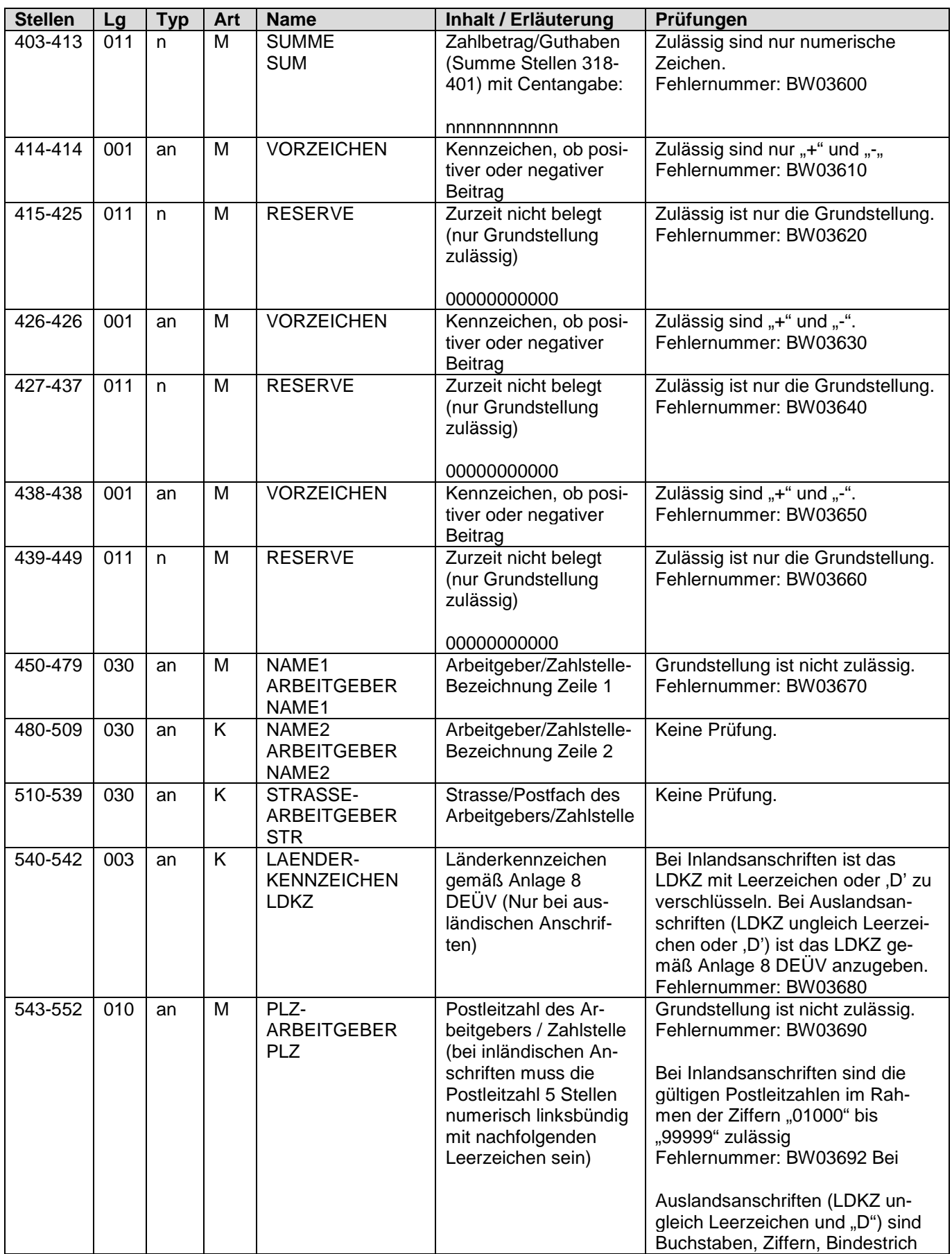

Seite 21 von 25

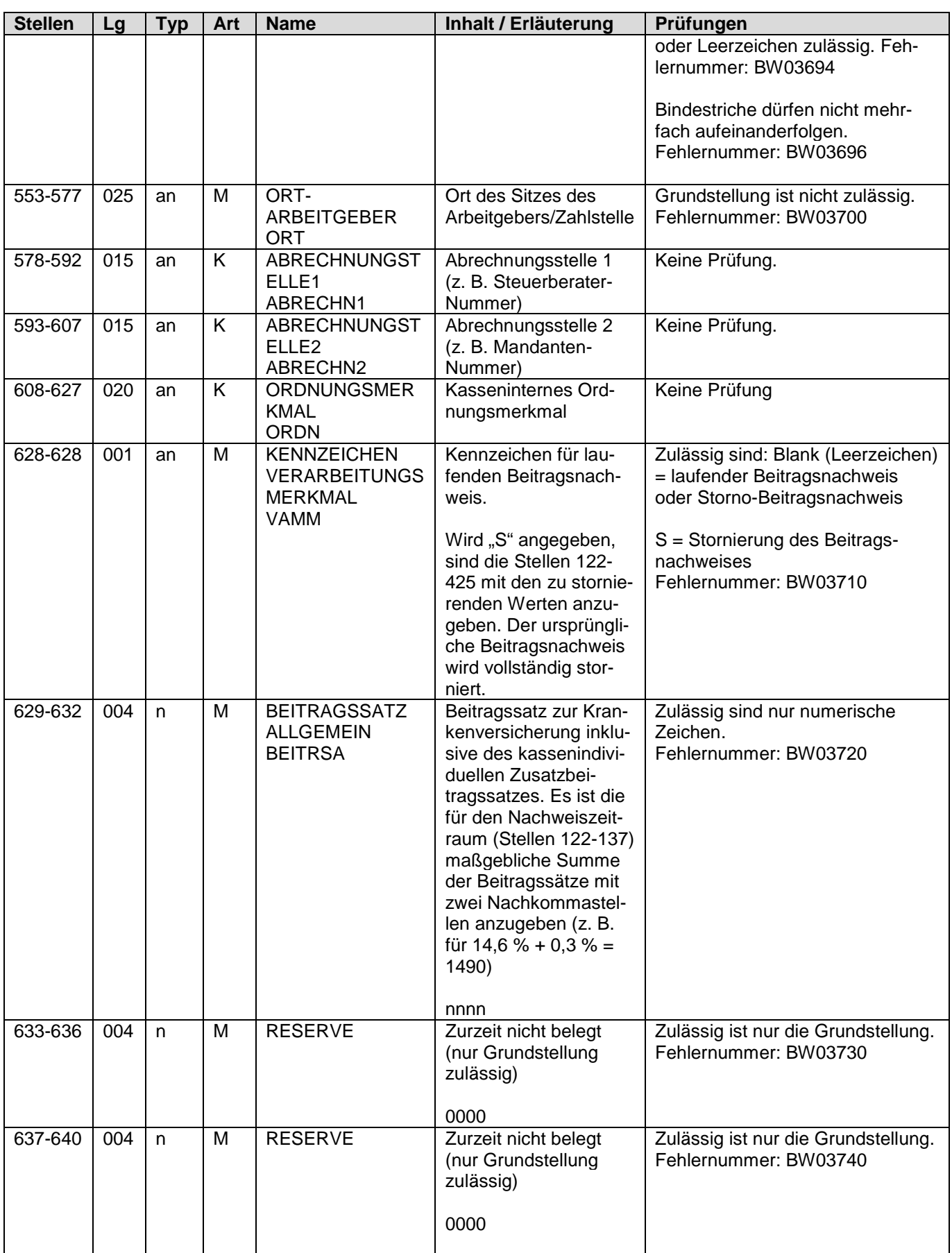

Seite 22 von 25

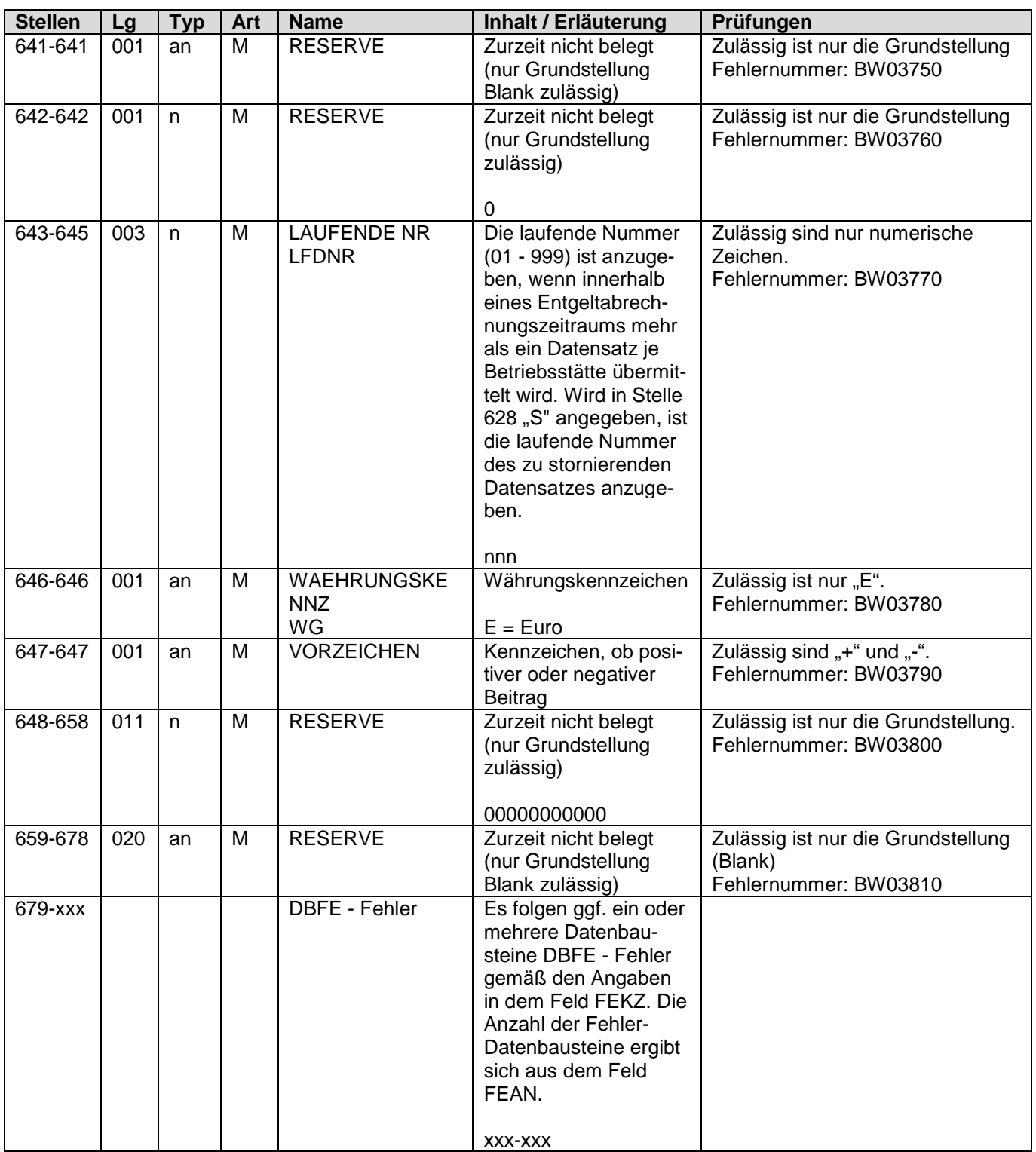

Seite 23 von 25

# **6 DBFE Fehler**

Bezüglich des Aufbaues der Fehlernummern wird auf die allgemeinen Erläuterungen im Anhang verwiesen

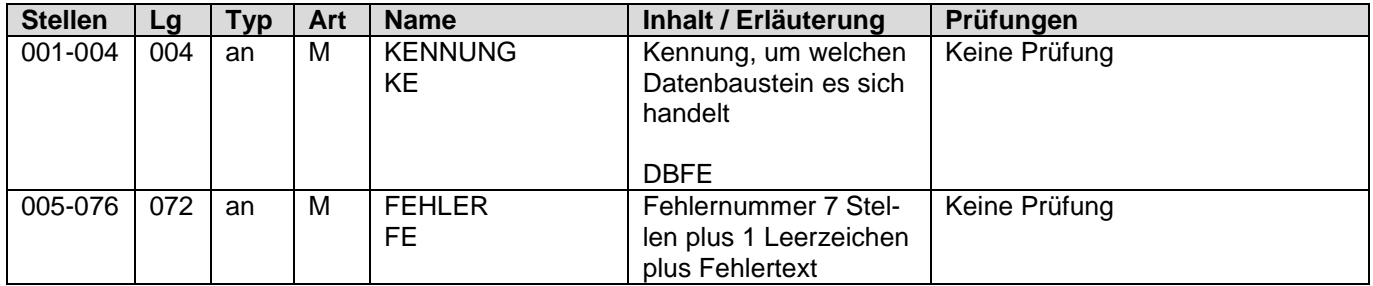

Die Anzahl der Fehler-Datenbausteine ergibt sich aus dem Feld FEHLER-ANZAHL (FEAN) im Datenteil "BW03" des jeweiligen Datensatzes.

Seite 24 von 25

# **7 Datensatz NCSZ - Nachlaufsatz**

**Prüfung gemäß Gemeinsame Grundsätze für die Kommunikationsdaten: Der**  Nachlaufsatz (NCSZ) ist den "Gemeinsamen Grundsätzen für die Kommunika**tionsdaten" in der jeweils gültigen Fassung zu entnehmen.**

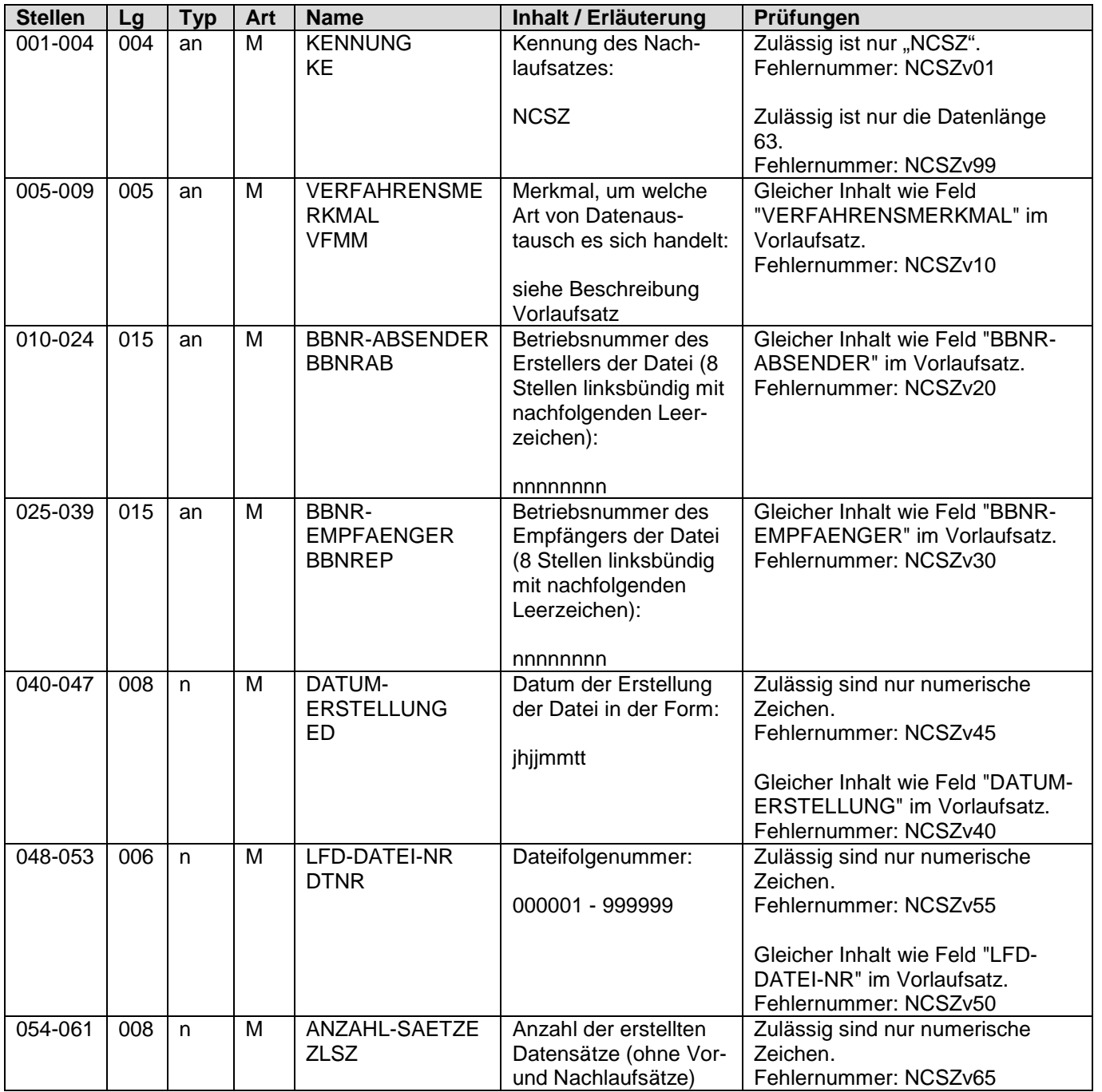

Seite 25 von 25

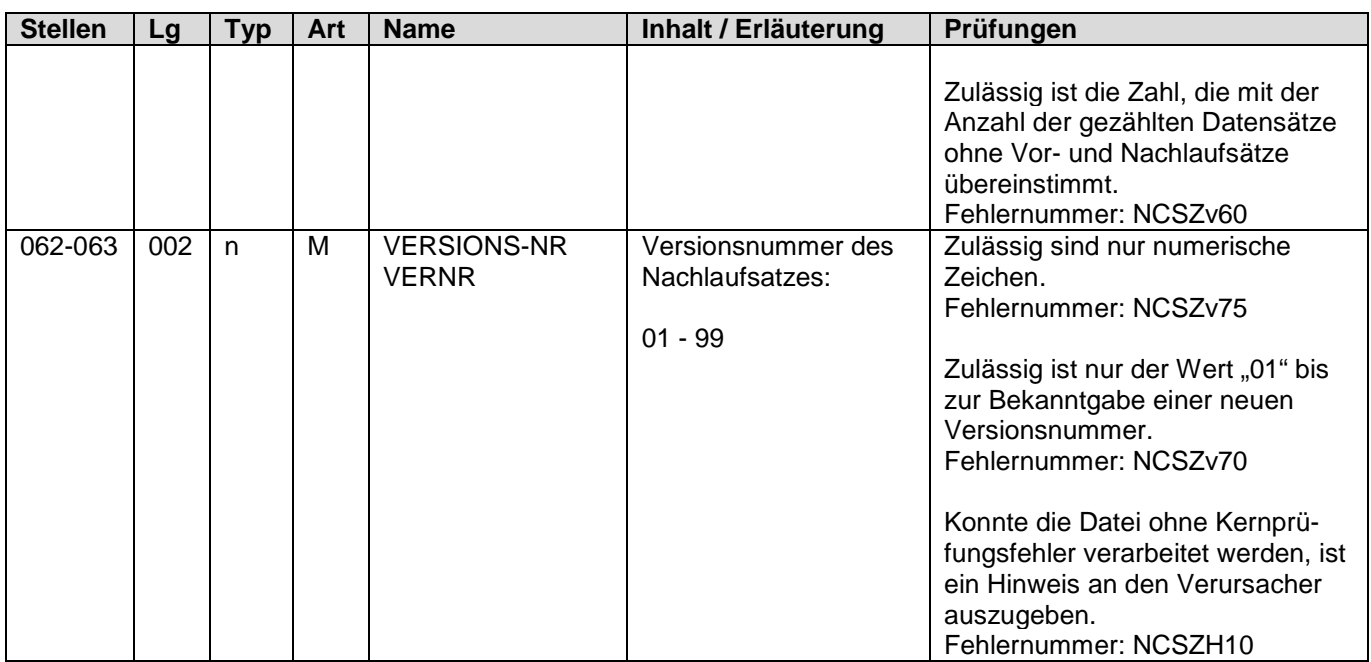

### **Anhang Anlage 1 - Fehlerkatalog zur Datensatzversion 2.5.0**

Gültig ab: 01.01.<br>Version: 2.6.2 Version:

Stand: 22.09.2015<br>
Gültig ab: 01.01.2016

### Inhaltsverzeichnis

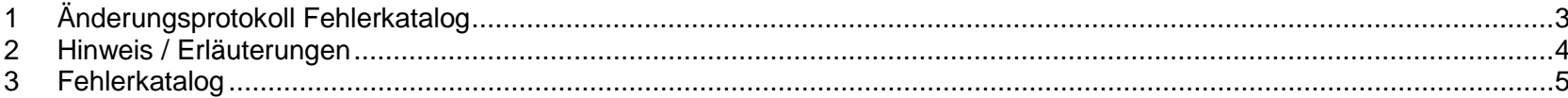

# **1 Änderungsprotokoll Fehlerkatalog**

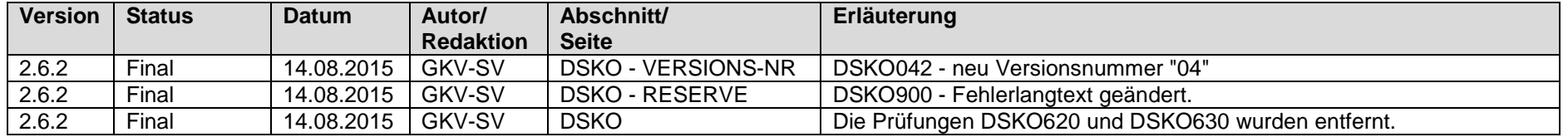

### **2 Hinweis / Erläuterungen**

#### Aufbau der Fehlernummern:

Stellen 01 - 04 Kennzeichen des Datensatzes / Datenbausteins, in dem ein fehlerhafter Sachverhalt aufgetreten ist.

Stellen 05 - 05 The Ist der Inhalt numerisch, handelt es sich um eine Fehlernummer aus der Kernprüfung, ansonsten um eine anwenderspezifische Fehlernummer. Ist die Stelle 05 mit "H" befüllt, handelt es sich um einen Hinweis. Bei den anwenderspezifischen Fehlerprüfungen wird zwischen verbindlichen (Wert = "v") und empfehlenswerten (Wert = "e") Prüfungen unterschieden. In diesen Fällen wird der Alphawert mit der Kennung des jeweiligen Verbandes der Krankenkassen auf Bundesebene überlagert:

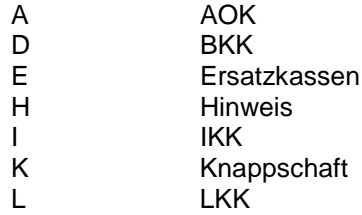

Stellen 06 - 07 Fehlernummer

Wenn Stelle 05 numerisch ist, erfolgt hier die Fortsetzung der Fehlernummer der Kernfunktionsprüfung. Ansonsten folgt die zweistellige Fehlernummer einer anwenderspezifischen Prüfung.

Felder, die zwingend numerisch sein müssen, werden generell entsprechend geprüft. Die Fehlerprüfung erscheint nicht in der Datenbeschreibung; die Fehlernummer ist aber im Fehlerkatalog aufgenommen.

Fehlernummer ab Dxxx900 deuten auf einen gleichzeitigen Abbruch der Fehlerprüfung hin (z. B. wegen eines Fehlers in der Satzlänge).

Die Fehlerprüfung wird nach mehr als 8 erkannten Fehlern abgebrochen.

Die Fehlernummern für die Prüfungen des Vor- und des Nachlaufsatzes sind hier aufgenommen, da die Prüfungen verbindlich festgelegt wurden und die Bekanntgabe bundesweit erfolgen muss. Die Prüfungen sind aber von jedem Anwender selbst zu realisieren.

# **3 Fehlerkatalog**

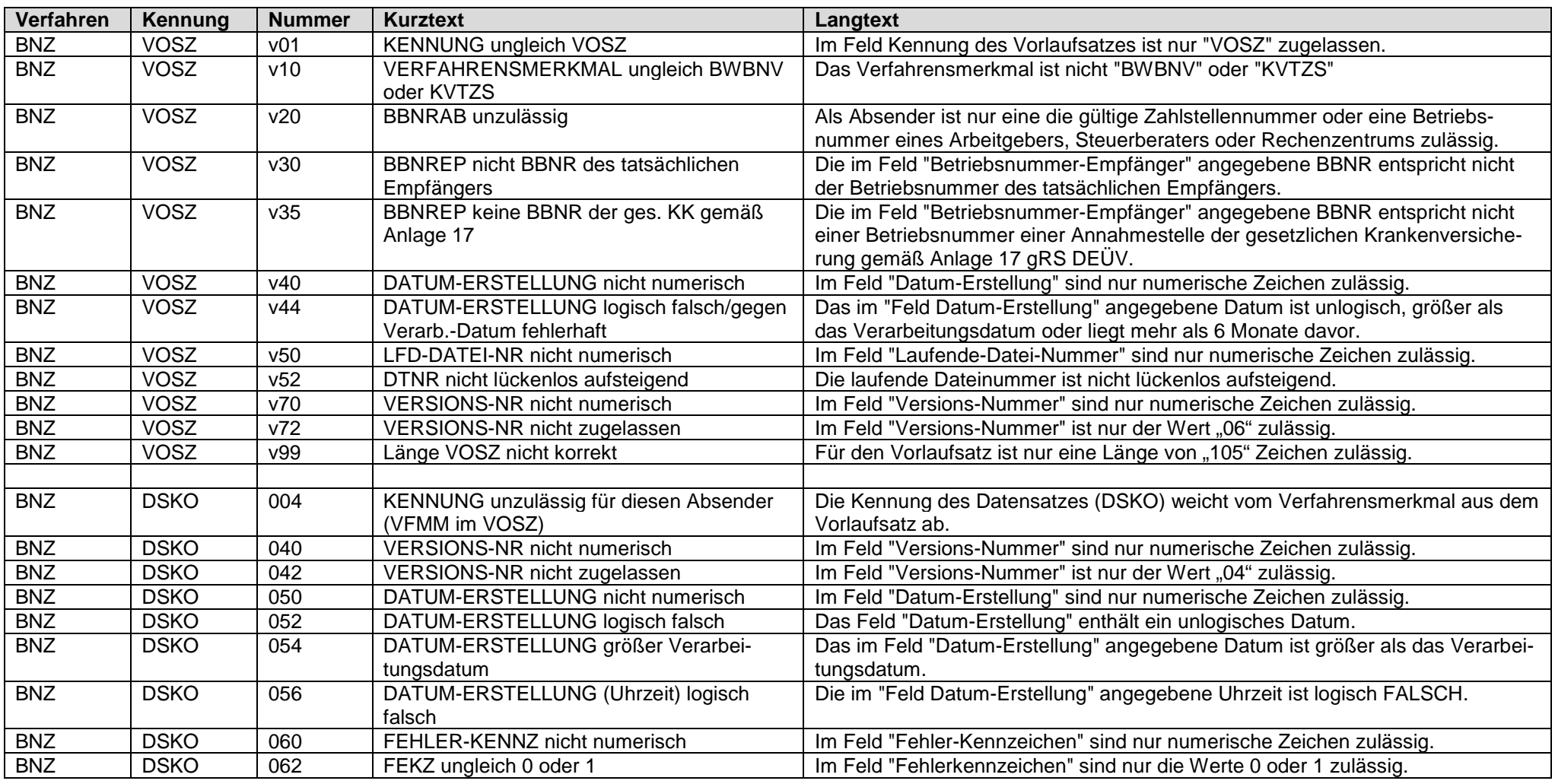

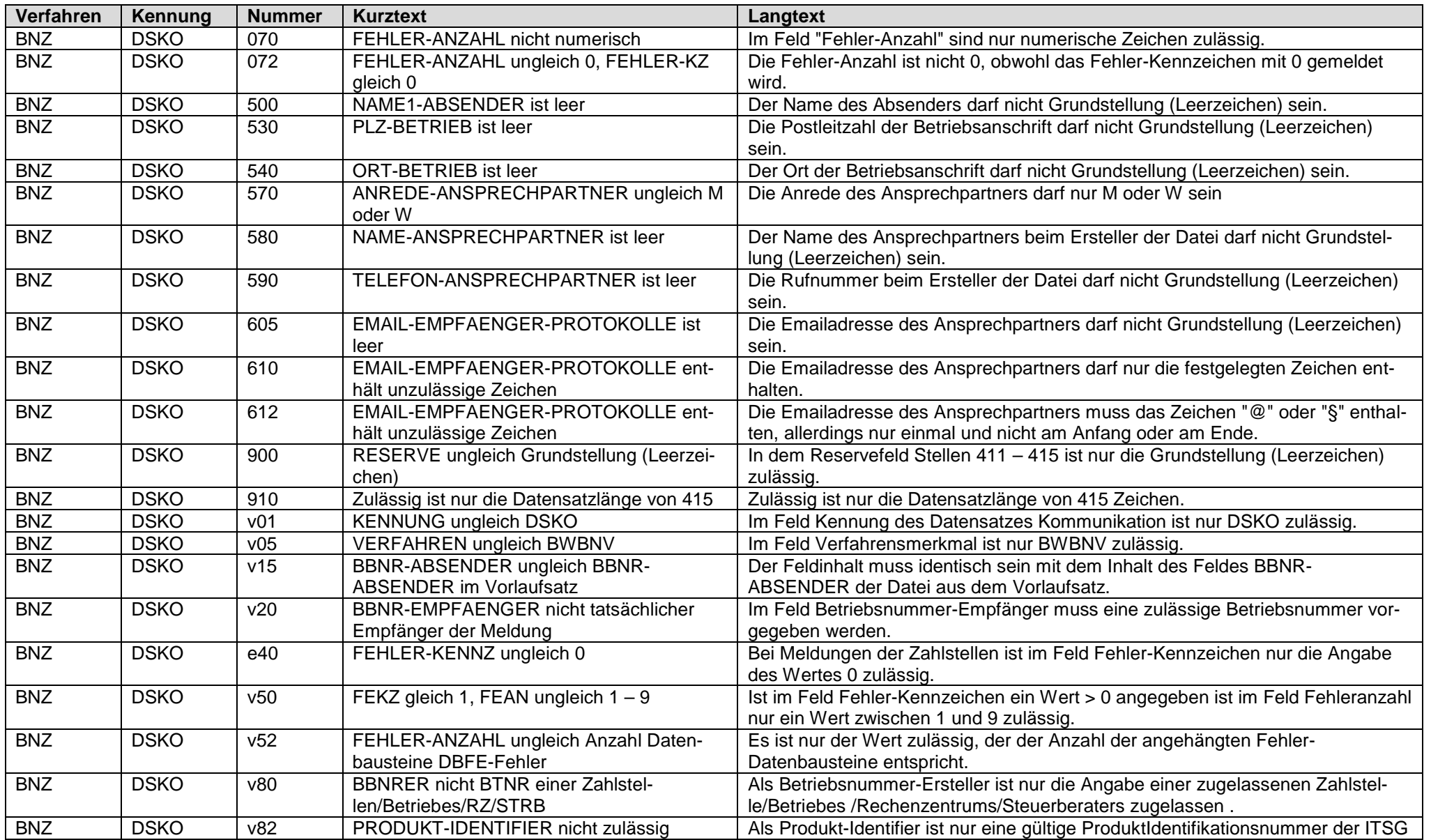

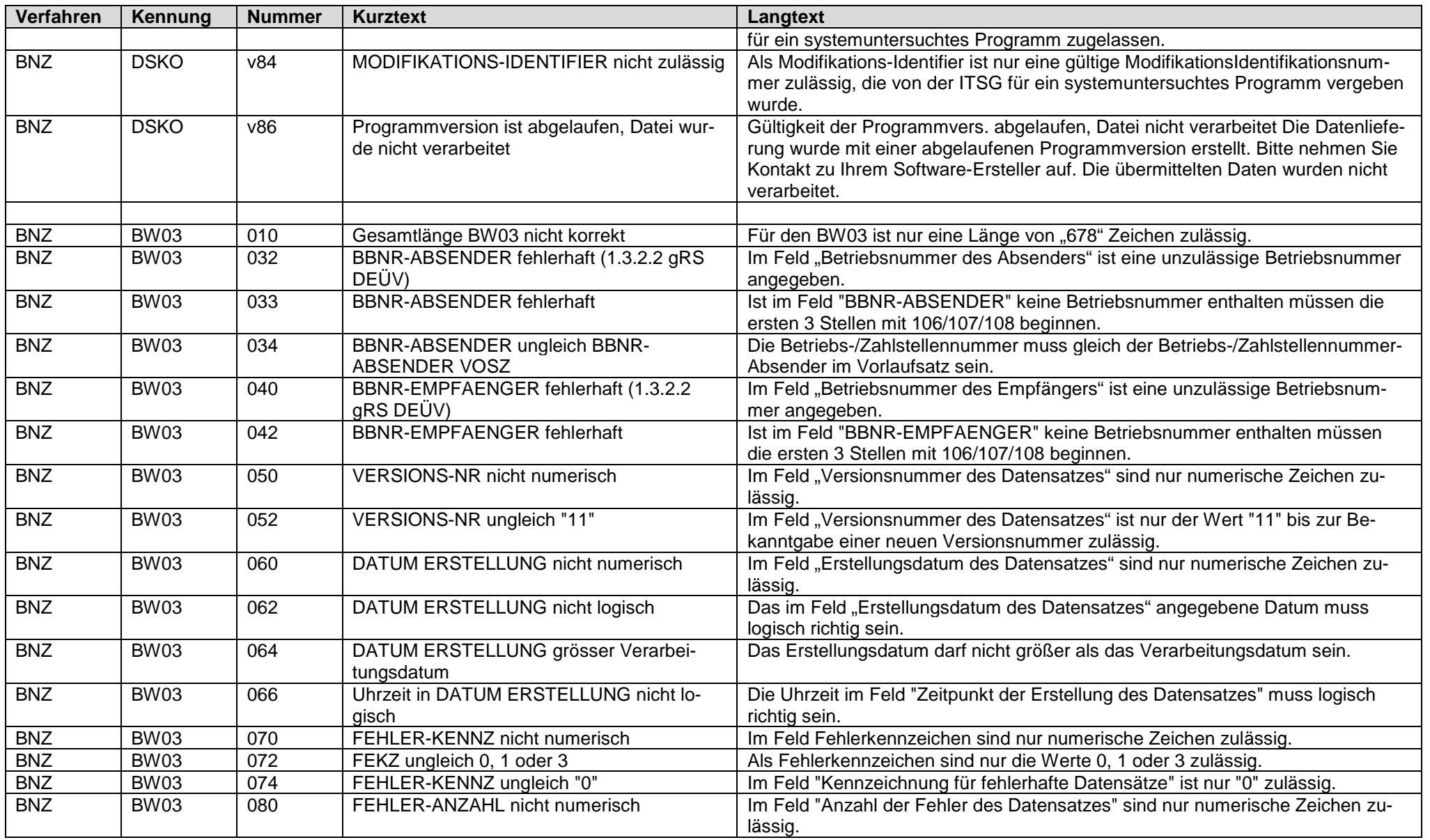

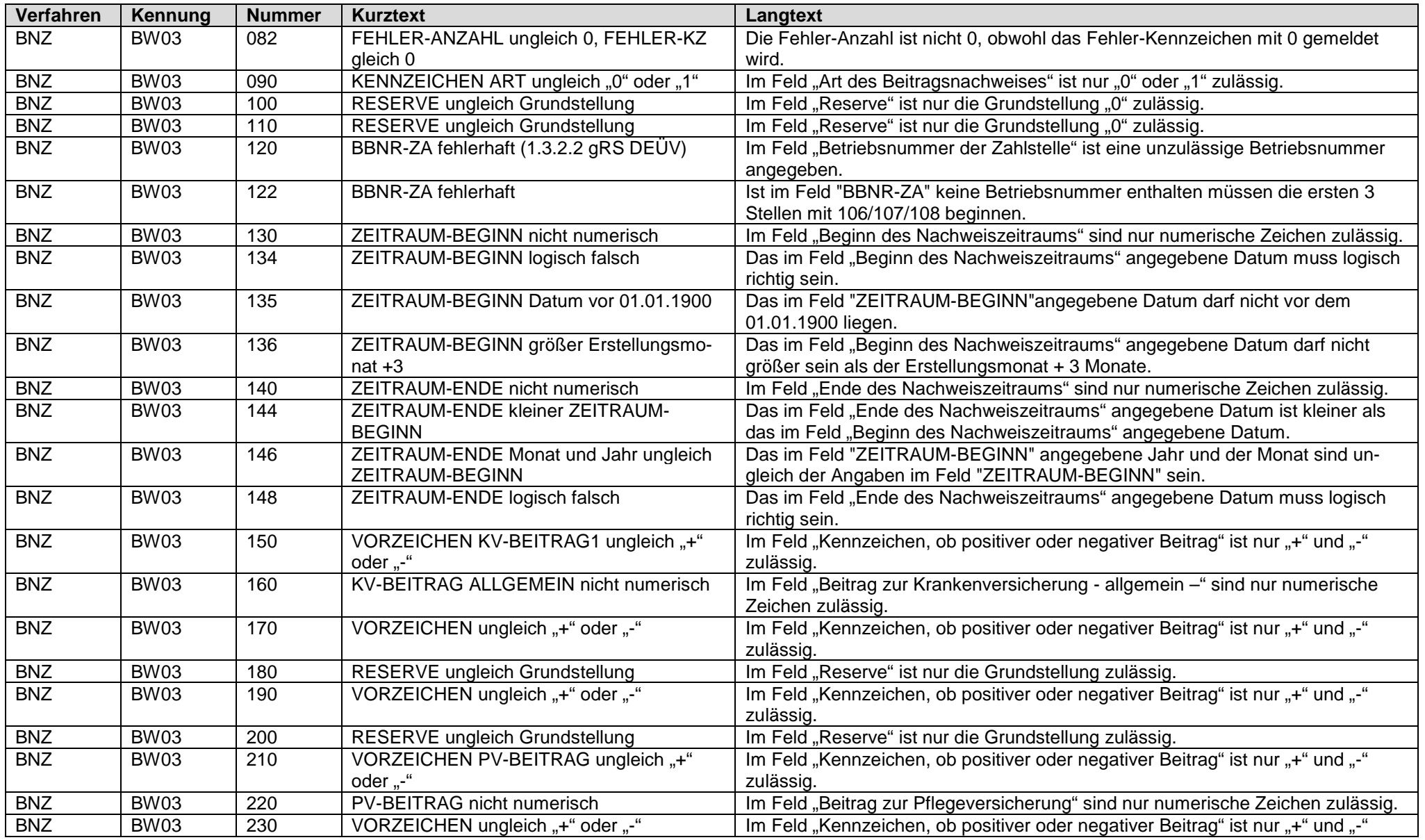

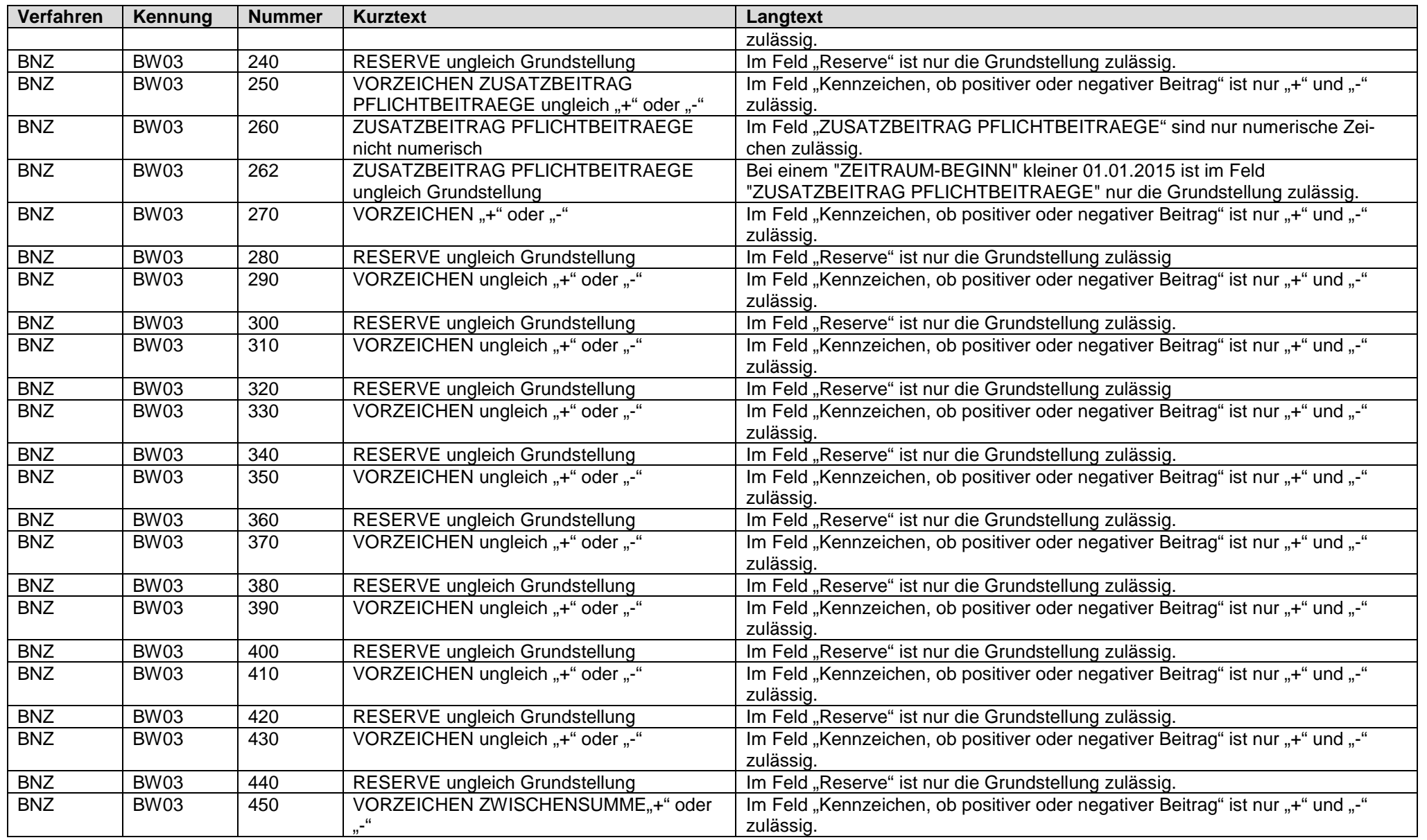

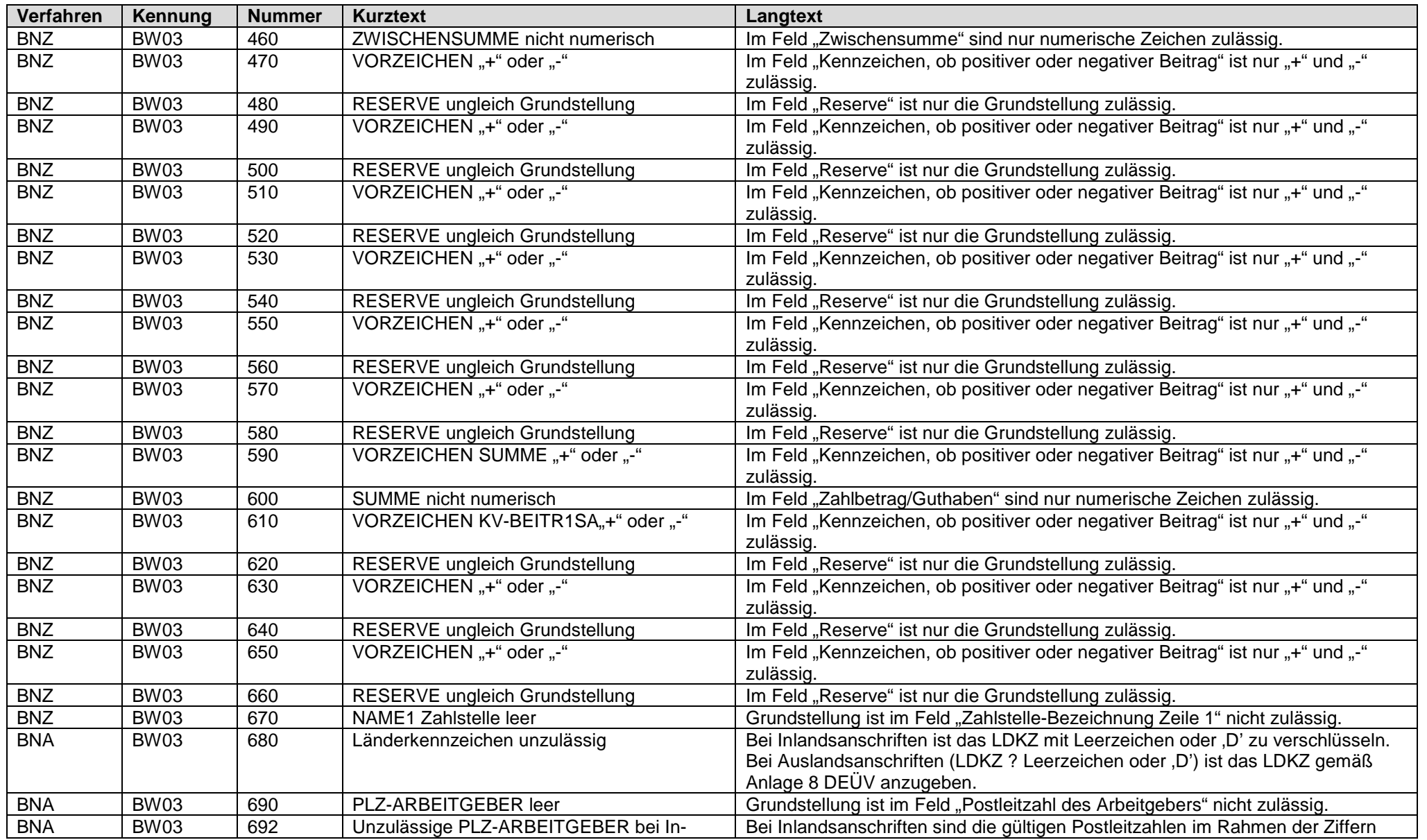

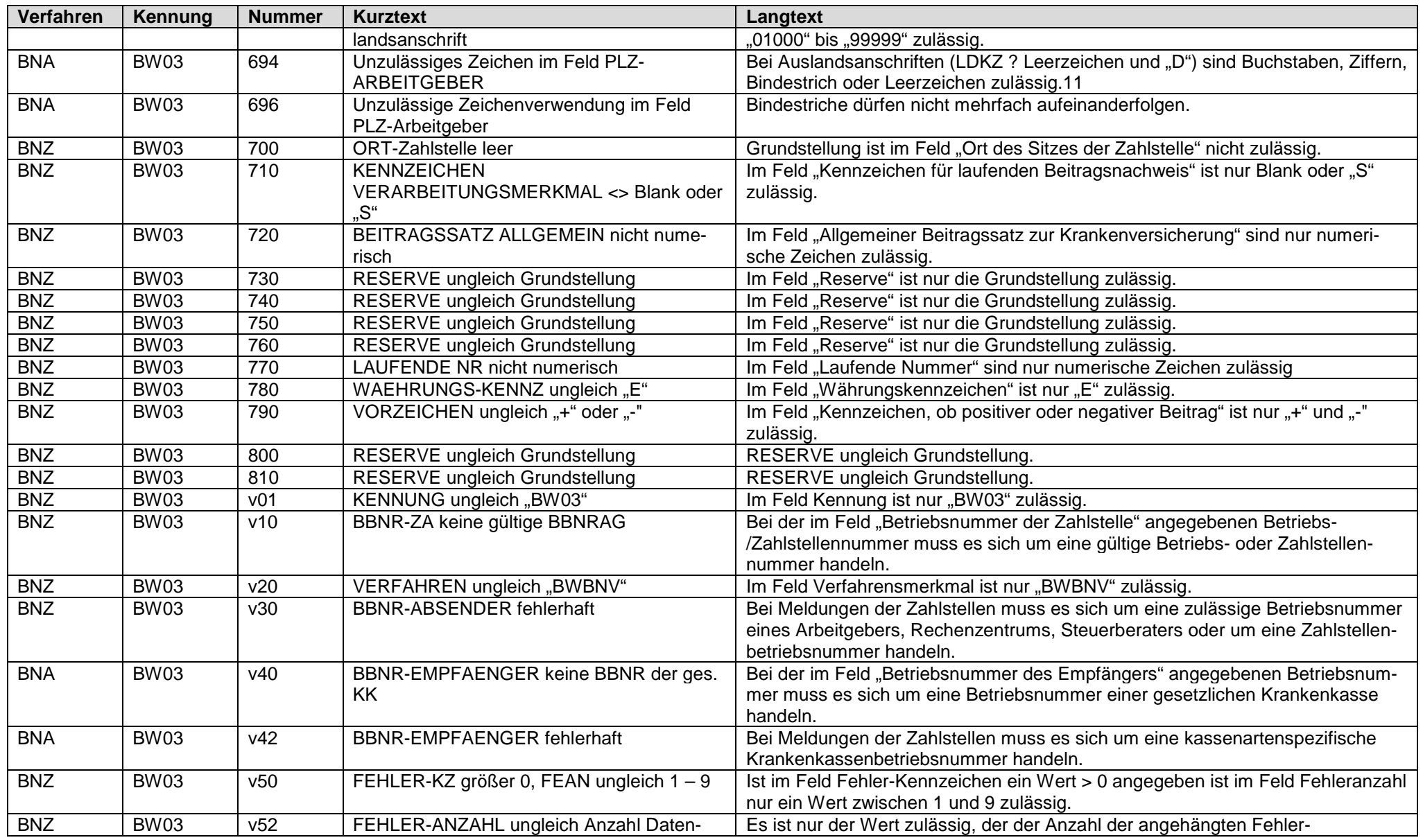

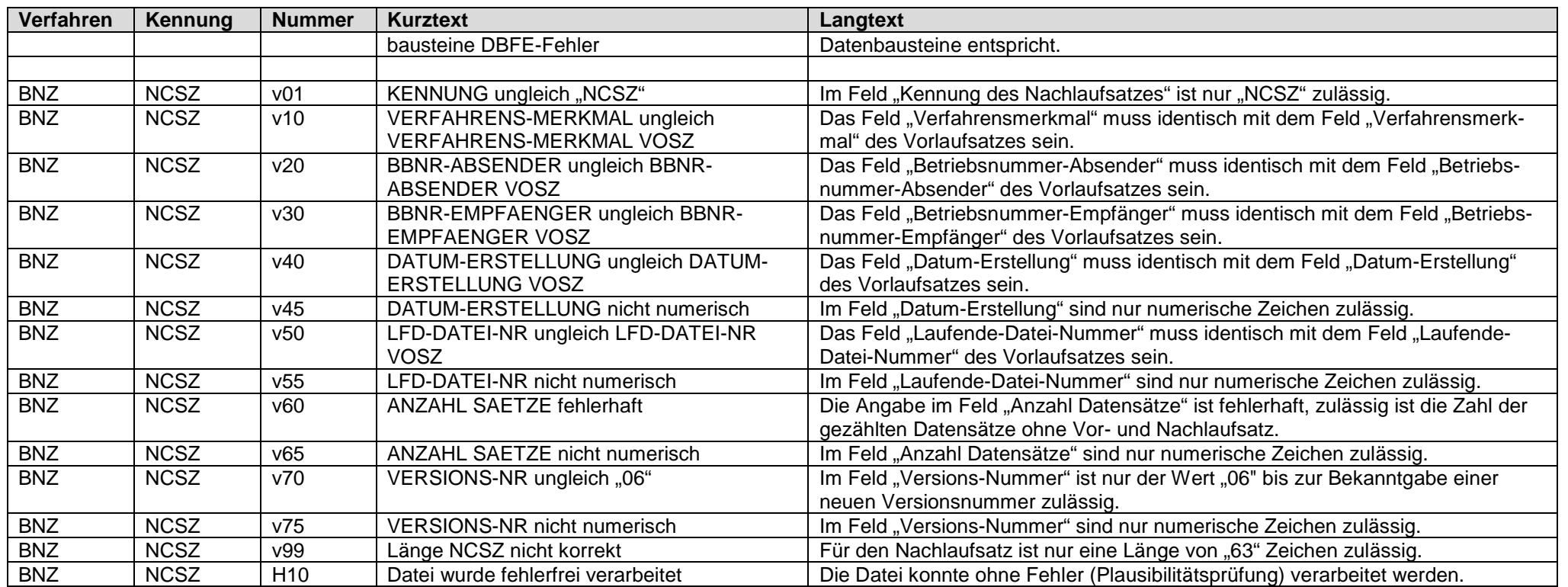